## **МІНІСТЕРСТВО ОСВІТИ І НАУКИ УКРАЇНИ**

**Сумський державний університет**

Факультет [електроніки та інформаційних технологій](https://elit.sumdu.edu.ua/uk/) Кафедра комп'ютерних наук

«До захисту допущено»

В.о. завідувача кафедри

Ігор ШЕЛЕХОВ

(підпис)

09 червня 2023 р.

# **КВАЛІФІКАЦІЙНА РОБОТА**

## **на здобуття освітнього ступеня бакалавр**

зі спеціальності 122 – Комп'ютерних наук,

освітньо- професійної програми «Інформатика»

на тему: «Інформаційна система симуляції польоту рою дронів»

здобувача групи ІН-92 Кияненка Дмитра Віталійовича

Кваліфікаційна робота містить результати власних досліджень. Використання ідей, результатів і текстів інших авторів мають посилання на відповідне джерело.

Дмитро КИЯНЕНКО

(підпис)

Керівник доцент, кандидат технічних наук Сергій ПЕТРОВ

(підпис)

**Суми – 2023**

#### **Сумський державний університет**

Факультет електроніки та інформаційних технологій

Кафедра комп'ютерних наук

«Затверджую»

В.о. завідувача кафедри

Ігор ШЕЛЕХОВ

(підпис)

## **ЗАВДАННЯ НА КВАЛІФІКАЦІЙНУ РОБОТУ**

#### **на здобуття освітнього ступеня бакалавра**

зі спеціальності 122 - Комп'ютерних наук, освітньо-професійної програми «Інформатика» здобувача групи ІН-92 Кияненка Дмитра Віталійовича

1. Тема роботи: «Інформаційна система симуляції польоту рою дронів»

затверджую наказом по СумДУ від

2. Термін здачі здобувачем кваліфікаційної роботи *до 09 червня 2023 року*

3. Вхідні дані до кваліфікаційної роботи

4. Зміст розрахунково-пояснювальної записки (перелік питань, що їх належить розробити)

*1) Аналіз проблеми предметної області, постановка й формування завдань дослідження.* 

*2) Огляд аналогічних проектів, що вже існують. 3) Розроблення інформаційної системи польоту. 4) Аналіз результатів.*

5. Перелік графічного матеріалу (з точним зазначенням обов'язкових креслень)

6. Консультанти до проєкту (роботи), із значенням розділів проєкту, що стосується їх

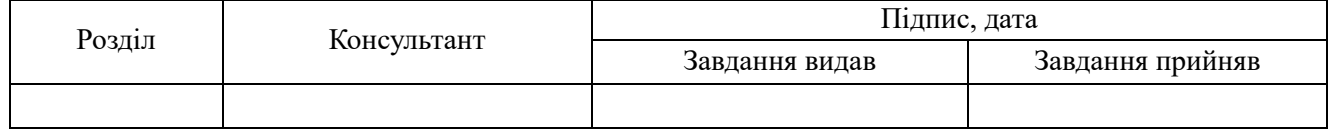

7. Дата видачі завдання « и » 20 г.

Завдання прийняв до виконання <u>(піллиствовийник</u>) Керівник

(підпис) (підпис)

## **КАЛЕНДАРНИЙ ПЛАН**

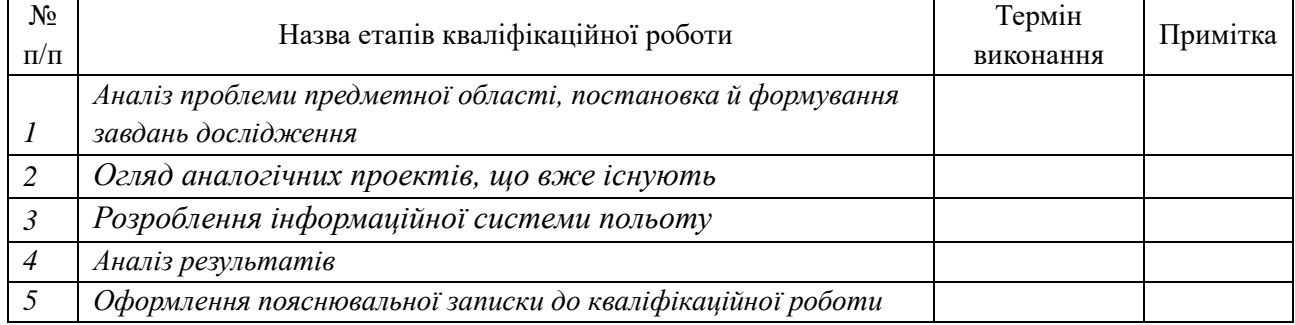

Здобувач вищої освіти Терманович Керівник

(підпис) (підпис)

#### **АНОТАЦІЯ**

**Записка**: 41 стр., 32 рис., 5 додатків, 17 використаних джерел.

**Обґрунтування актуальності теми роботи** – Тему кваліфікаційної роботи можна вважати доволі актуальною, так як на даний момент часу існує не так багато саме симуляцій польоту рою дронів, проте існує доволі багато симуляцій для управління одного дрона для того аби отримати навички його пілотування.

**Об'єкт дослідження –** політ рою дронів у симульованому середовищі.

**Мета роботи –** розробка інформаційної системи симуляції польоту рою дронів.

**Методи дослідження –** створення відповідної зони симуляції та створення в ній перешкод та задання початкових та кінцевих точок яких дрони повинні досягнути.

**Результати –** розроблено інформаційну систему, яка створює відповідне середовище для симуляції та при переміщенні дронів виводить всі їх дані, які потім заносяться до логів, також до окремих логів заносяться стани самого середовища

# ІНФОРМАЦІЙНА СИСТЕМА, СИМУЛЯЦІЯ, ДРОНИ. РІЙ ДРОНІВ, С++, ООП

# **3MICT**

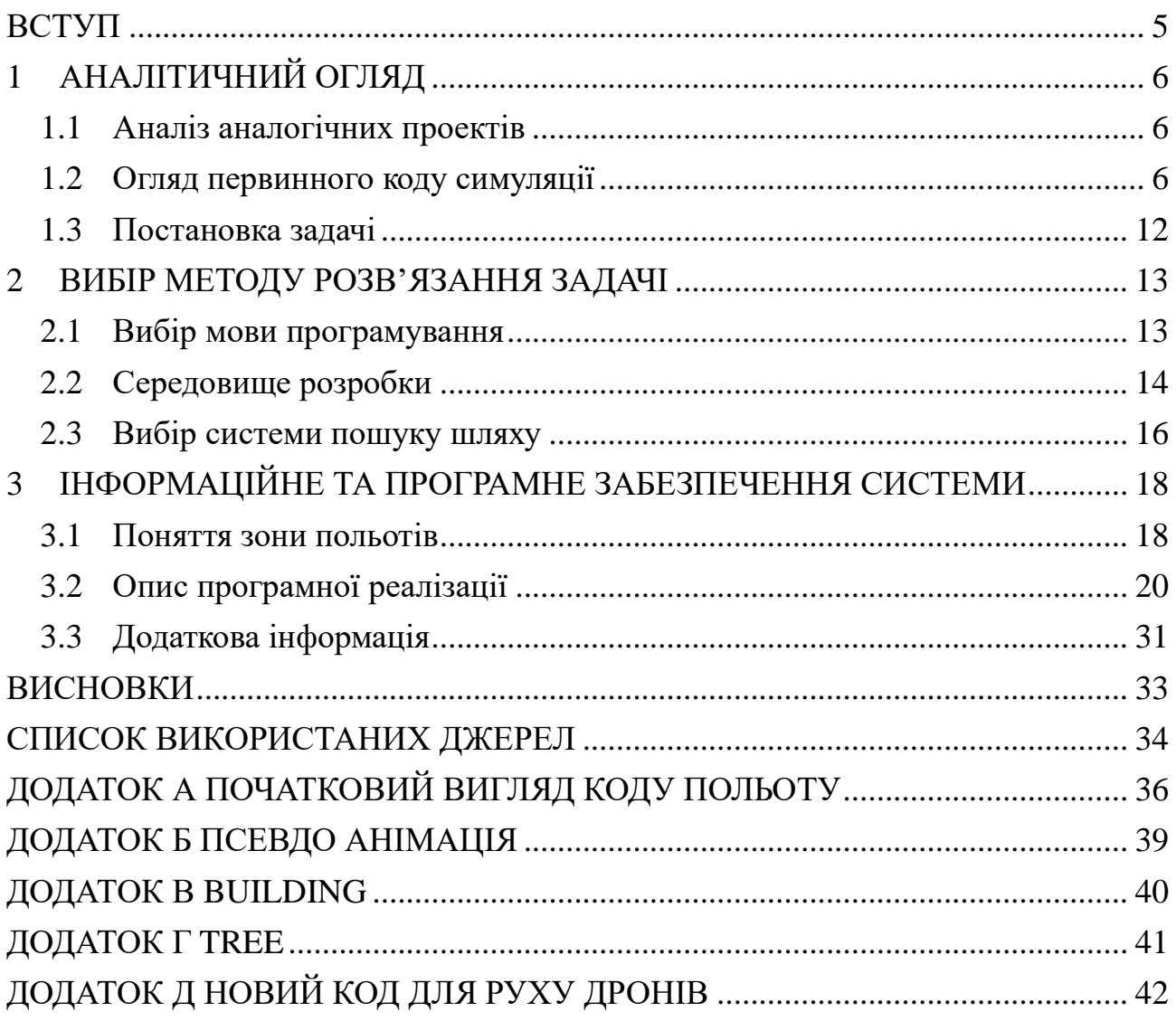

#### **ВСТУП**

<span id="page-4-0"></span>**Актуальність.** Тему кваліфікаційної роботи можна вважати доволі актуальною, так як на даний момент часу існує не так багато саме симуляцій польоту рою дронів, проте існує доволі багато симуляцій для управління одного дрона для того аби отримати навички його пілотування.

**Об'єкт дослідження.** Політ рою дронів у симульованому середовищі.

**Предмет дослідження.** Процесс польоту при заданих початкових та кінцевих точок.

**Гіпотеза.** Візуалізацію статистичних даних та керування ними можна досягнути шляхом застосування інформаційної технології, що реалізує сервіс для розміщення додатків які виконують ці функції.

**Наукова новизна.** Описане у даній роботі програмне рішення дозволить зрозуміти на доволі базовому рівні за якою логікою дрони здійснюють переміщення та отримати доволі базову візуалізацію цього процесу.

**Структура.** Дана робота складається зі вступу, аналітичного огляду, постановки задачі, вибору методу розв'язання поставленої задачі, опису програмного забезпечення інформаційної системи, висновків, списку використаних джерел та додатків.

## **1 АНАЛІТИЧНИЙ ОГЛЯД**

#### <span id="page-5-0"></span>**1.1 Аналіз аналогічних проектів**

<span id="page-5-1"></span>При початковому пошуку аналогів було виявлено, що саме для симуляції польоту рою дронів не має відповідних аналогів, проте існує доволі багато таких які дозволяють повести саме симуляцію польоту одного дрона для того аби отримати деякі навички керування ним.

Також варто зазначити що хоча є і відповідні симуляторе, проте також існує можливість використати симуляції для польотів літаків, але досвід такого керування буде значно відрізнятися від спеціалізованих проектів які предзначені для цього.

Як вже зазначалося, симуляції дронів загалом використовують для того аби користувач отримав базові навички керування ними. Серед таких симуляторів можна зазначити такі як DJI Flight simulator[1], DJI Virtual flight[2], Zephyr Drone Simulator<sup>[3]</sup>, так як вони є доволі популярними серед користувачів.

#### <span id="page-5-2"></span>**1.2 Огляд первинного коду симуляції**

В основі цієї роботи використовувалась курсова робота з 2 курсу з темою «Симуляція польоту дронів». В ній потрібно було створити програму яка автоматично проведе дронів від початку до кінця.

Далі будуть наведені скріншоти виконання початкового коду програми яку було створено для курсової роботи. (рисунок 1.2.1 – 1.2.4)

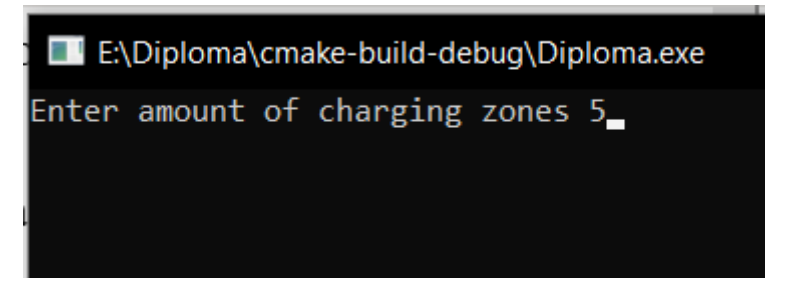

Рисунок 1.2.1 - Початкове вікно яке прохає ввести кількість зон для підзарядки

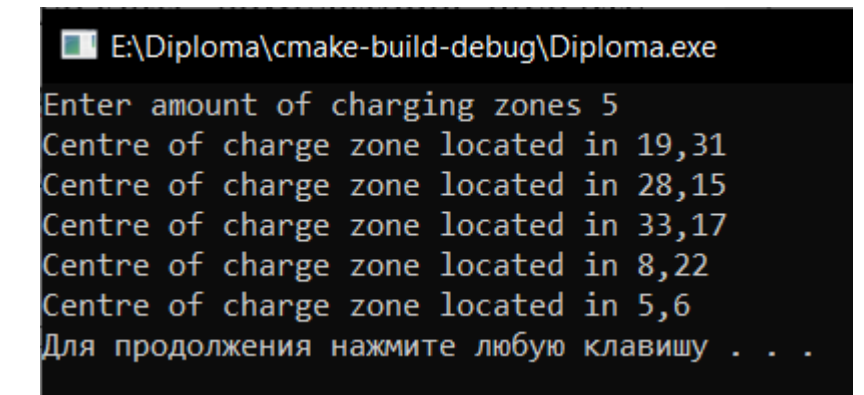

Рисунок 1.2.2 - Вікно після того як підтвердили кількість зон для зарядки

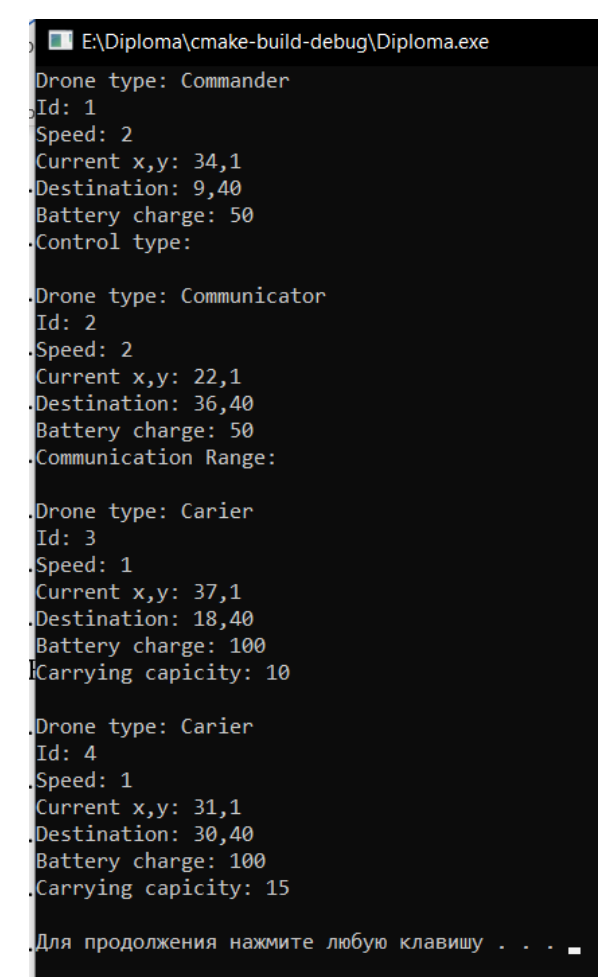

Рисунок 1.2.3 - Початкові позиції дронів та їх заряд

E:\Diploma\cmake-build-debug\Diploma.exe Commander with id 1 located in 32 3 Curent destination 9 40 Communicator with id 2 located in 24 3 Curent destination 36 40 Carier with id 3 located in 36 2 Curent destination 18 40 Carier with id 4 located in 30 2 Curent destination 30 40 Для продолжения нажмите любую клавишу . . .

Рисунок 1.2.4 - Переміщення та вивід остаточної точки призначення

| E:\Diploma\cmake-build-debug\Diploma.exe |
|------------------------------------------|
| Drone type: Commander                    |
| $_{\text{o}}$ Id: 1                      |
| Speed: 2                                 |
| Current $x, y: 32, 3$                    |
| Destination: 9,40                        |
| Battery charge: 49                       |
| Control type:                            |
| Drone type: Communicator                 |
| Id: 2                                    |
| Speed: 2                                 |
| Current $x, y: 24, 3$                    |
| Destination: 36,40                       |
| Battery charge: 49                       |
| Communication Range:                     |
| Drone type: Carier                       |
| Id: 3                                    |
| Speed: 1                                 |
| Current $x, y: 36, 2$                    |
| Destination: 18,40                       |
| Battery charge: 98                       |
| Carrying capicity: 10                    |
| Drone type: Carier                       |
| Id: 4                                    |
| Speed: 1                                 |
| Current x, y: 30, 2                      |
| Destination: 30,40                       |
| Battery charge: 98                       |
| Carrying capicity: 15                    |
| Для продолжения нажмите любую клавишу    |

Рисунок 1.2.5 - Результат після переміщення

E:\Diploma\cmake-build-debug\Diploma.exe Commander with id 1 located in 9 26 Curent destination 9 40 Communicator with id 2 located in 36 27 Curent destination 36 40 Carier with id 3 located in 24 14 Curent destination 18 40 Battery charged + 5 Carier with id 4 located in 30 14 Curent destination 30 40 Для продолжения нажмите любую клавишу . . .

Рисунок 1.2.6 - Повідомлення про те що дрон потрапив на зону зарядки

| E:\Diploma\cmake-build-debug\Diploma.exe    |  |
|---------------------------------------------|--|
| Drone type: Commander<br>Id: 1              |  |
| Speed: 2                                    |  |
| Current $x, y: 9, 26$                       |  |
| Destination: 9,40                           |  |
| Battery charge: 37                          |  |
| Control type:                               |  |
| Drone type: Communicator                    |  |
| Id: 2                                       |  |
| Speed: 2                                    |  |
| Current x, y: 36, 27                        |  |
| Destination: 36,40                          |  |
| Battery charge: 37                          |  |
| Communication Range:                        |  |
| Drone type: Carier                          |  |
| Id: 3                                       |  |
| Speed: 1                                    |  |
| Current x, y: 24, 14                        |  |
| Destination: 18,40                          |  |
| Battery charge: 74                          |  |
| Carrying capicity: 10                       |  |
| Drone type: Carier                          |  |
| Id: 4                                       |  |
| Speed: 1                                    |  |
| Current x, y: 30, 14                        |  |
| Destination: 30,40                          |  |
| Battery charge: 84<br>Carrying capicity: 15 |  |
|                                             |  |
| Для продолжения нажмите любую клавишу       |  |

Рисунок 1.2.7 - Новий заряд батареї після потрапляння на зону підзарядки

EN: Diploma\cmake-build-debug\Diploma.exe

Commander with id 1 located in 9 40 Curent destination 9 40 Commander drone with id 1 reach destination Communicator with id 2 located in 36 40 Curent destination 36 40 Communicator drone with id 2 reach destination Carier with id 3 located in 18 21 Curent destination 18 40 Carier with id 4 located in 30 21 Curent destination 30 40 Для продолжения нажмите любую клавишу . . .

Рисунок 1.2.8 - Повідомлення про прибуття дронів у кінцеву точку

```
E:\Diploma\cmake-build-debug\Diploma.exe
Commander with id 1 located in 9 40
Curent destination 9 40
Commander drone with id 1 reach destination
Communicator with id 2 located in 36 40
Curent destination 36 40
Communicator drone with id 2 reach destination
Carier with id 3 located in 18 40
Curent destination 18 40
Carier drone with id 3 reach destination
Carier with id 4 located in 30 40
Curent destination 30 40
Carier drone with id 4 reach destination
Для продолжения нажмите любую клавишу . . . _
```
Рисунок 1.2.9 - Прибуття всіх дронів на кінцеву позицію

```
E:\Diploma\cmake-build-debug\Diploma.exe
Drone type: Commander
Id: 1Speed: 2
Current x, y: 9,40
Destination: 9,40
Battery charge: 31
Control type:
Drone type: Communicator
Id: 2Speed: 2
Current x, y: 36,40
Destination: 36,40
Battery charge: 31
Communication Range:
Drone type: Carier
Id: 3Speed: 1
Current x, y: 18,40
Destination: 18,40
Battery charge: 79
Carrying capicity: 10
Drone type: Carier
Id: 4Speed: 1
Current x, y: 30,40
Destination: 30,40
Battery charge: 49
Carrying capicity: 15
Для продолжения нажмите любую клавишу...
```
Рисунок 1.2.10 - Кінцевий результат після досягнення всіма дронами кінцевих

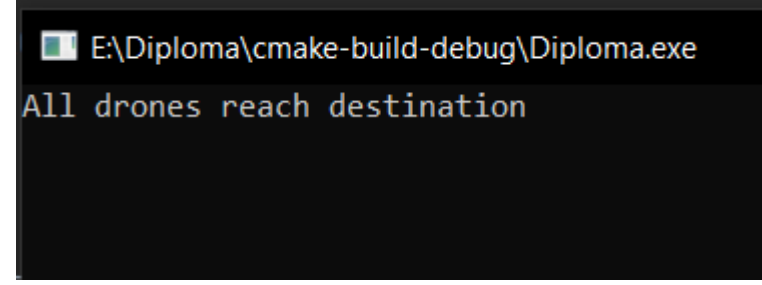

Рисунок 1.2.11 - Остаточне повідомлення підтвердження прибуття дронів

### **1.3 Постановка задачі**

<span id="page-11-0"></span>Метою роботи є створення симуляції польоту рою дронів у заданій області

Для досягнення поставленої мети необхідно вирішити наступні задачі:

- 1) Обрати та використати іншу мову програмування або залишити її тією самою;
- 2) Переписати початковий код до більш вищого стандарту;
- 3) Перевірити новий код на його відповідність до поставлених задач;
- 4) Завершити останню версію коду та перевірити її на наявність помилок

#### **2 ВИБІР МЕТОДУ РОЗВ'ЯЗАННЯ ЗАДАЧІ**

#### <span id="page-12-0"></span>**2.1 Вибір мови програмування**

<span id="page-12-1"></span>Так як вибір мови програмування може залежати від багатьох факторів, було вирішено обрати одну з найбільш популярних та ту з якою є більш-менш досвід праці.

За даними дослідження проведеними онлайн порталом DOU[4], опитування 9060 респондентів було отримано ось такий список. (рис. 2.1.1)

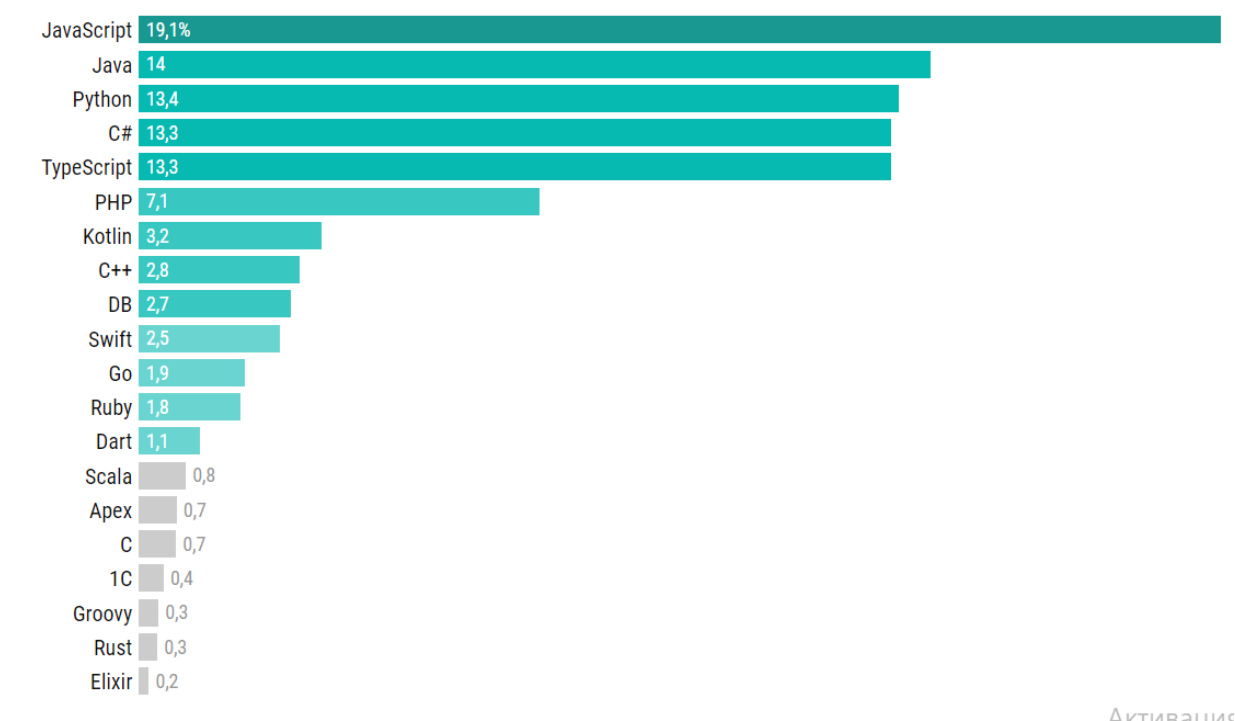

Якою мовою пишете для роботи зараз

#### Рисунок 2.1.1 - Результат опитування респондентів

Одразу помітно що такі мови як JavaScript, Java, Python, C# є доволі популярними серед сучасних тенденцій у світі програмування. Кожна з них має свої переваги та недоліки, які впливають на їхню популярність.

Проте мовою програмування було обрано С++ оскільки вона є також доволі відомою та є достатньо швидкою та ефективною. Насамперед обрання мови було зумовлене тим що початковий код також був написаний на цій же мові, що в свою чергу дозволяє достатньо швидко перетворити цей код під потрібні стандарти, що в свою чергу не змушуватиме переписувати його заново

якби було обрано іншу мову програмування. Також важливо зазначити що у С++ є доволі багато бібліотек які можуть допомогти в подальшій розробці інформаційної системи.

### <span id="page-13-0"></span>**2.2 Середовище розробки**

Обрання середовища розробки може залежати від багатьох факторів. Починаючи від мови програмування, типу проекту, закінчуючи зручність інтерфейсу та підтримкою різних інструментів таких як Git.

Серед різних IDE було під увагу потрапили CLion[5], Visual Studio[6] та Notepad++[7]. Кожне з цих середовищ має свої власні переваги та недоліки які наведені у таблиці 1.1.

| Назва                | Переваги            | Недоліки            | Ознайомленість       |
|----------------------|---------------------|---------------------|----------------------|
| середовища           |                     |                     |                      |
| CLion                | Була створена       | Є платною, проте    | Присутня             |
|                      | спеціально для мови | існує безкоштовна   | ознайомленість з     |
|                      | програмування С++.  | версія Community    | іншим продуктом від  |
|                      | Має для неї доволі  | Edition.            | цього самого         |
|                      | розширену           | Є доволі            | розробника -         |
|                      | підтримку.          | ресурсомістка, що в | JetBrains. Тобто всі |
|                      | Має доволі гарні    | свою чергу може     | основні елементи     |
|                      | інструменти для     | сказатися на роботі | управління уже       |
|                      | рефоктору коду, та  | на старих або       | знайомі.             |
|                      | аналізу помилок.    | слабких             |                      |
|                      | Існує система       | комп'ютерах.        |                      |
|                      | керування версіями, |                     |                      |
|                      | такими як Git.      |                     |                      |
| <b>Visual Studio</b> | Присутній доволі    | Доволі              | Присутня             |
|                      | значний набір       | ресурсомістка що в  | ознайомленість,      |
|                      | інструментів для    | свою чергу може     | оскільки на          |
|                      | розробки на доволі  | сповільнювати       | початкових курсах    |

Таблиця 1.1 – Порівняння різних IDE для розробки

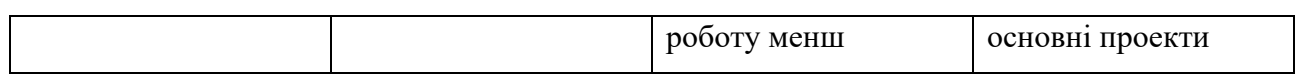

# Продовження табл. 1.1

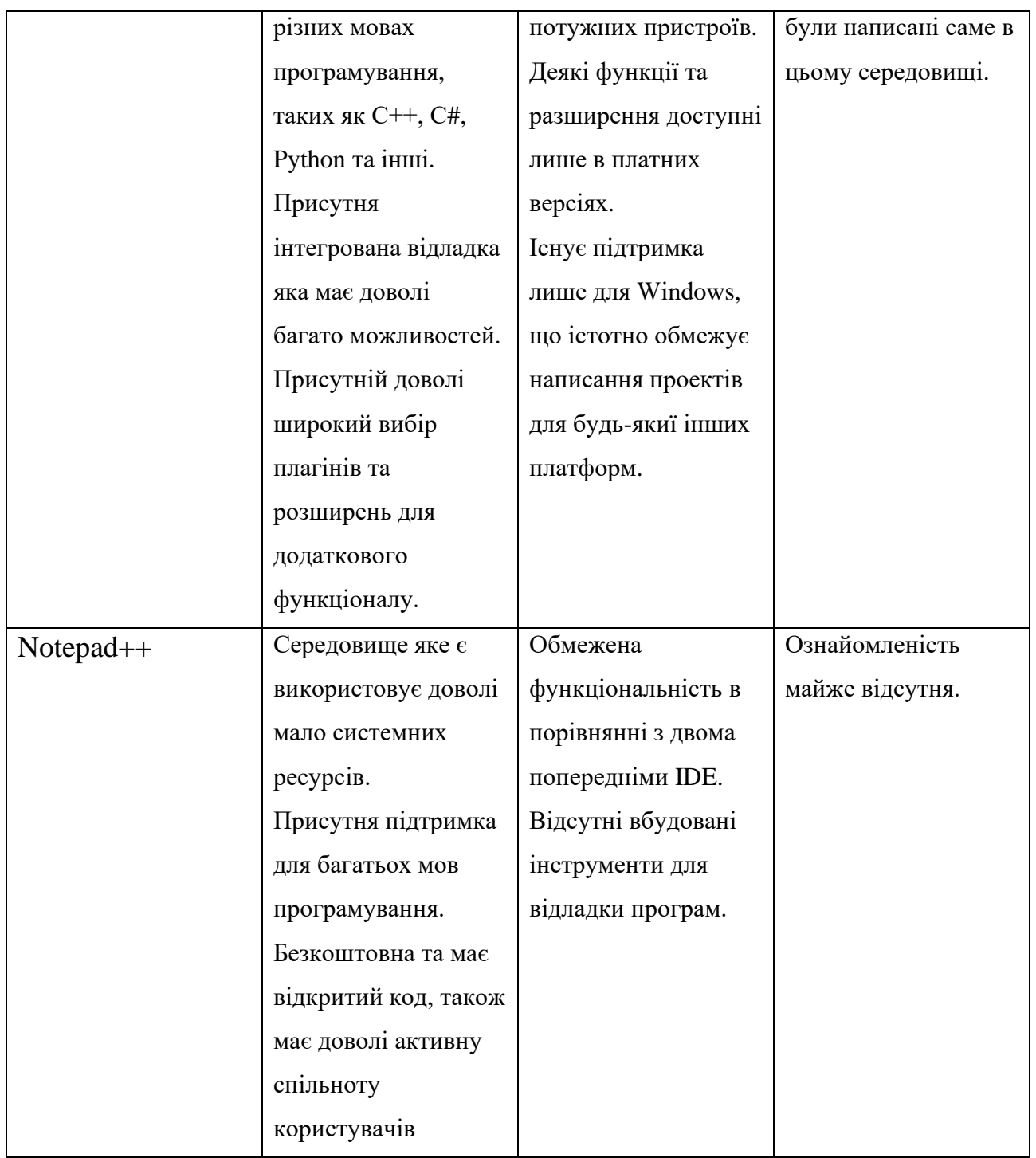

Ознайомившись з перевагами та недоліками було прийнято рішення використовувати середовище розробки CLion, оскільки за останні пару років

ознайомленість з його аналогом для мови програмування Java була на доволі високому рівні.

## <span id="page-15-0"></span>**2.3 Вибір системи пошуку шляху**

Так як нам потрібно аби дрони долетіли до кінцевої точки, вони повинні знайти шлях за яким вони будуть туди добиратися, тобто їм потрібна логіка поведінки якою вони будуть керуватися для досягнення мети.

Для того аби досягнути кінцевої точки існує багато алгоритмів пошуку шляху, тому було розглянуто наступні: А\*[8], DFS(Deep First Search)[9], BFS(Breadth First Search)[10], та початковий код для пошуку шляху (див. Додаток А). Перваги та недоліки наведені далі у таблиці 2.1.

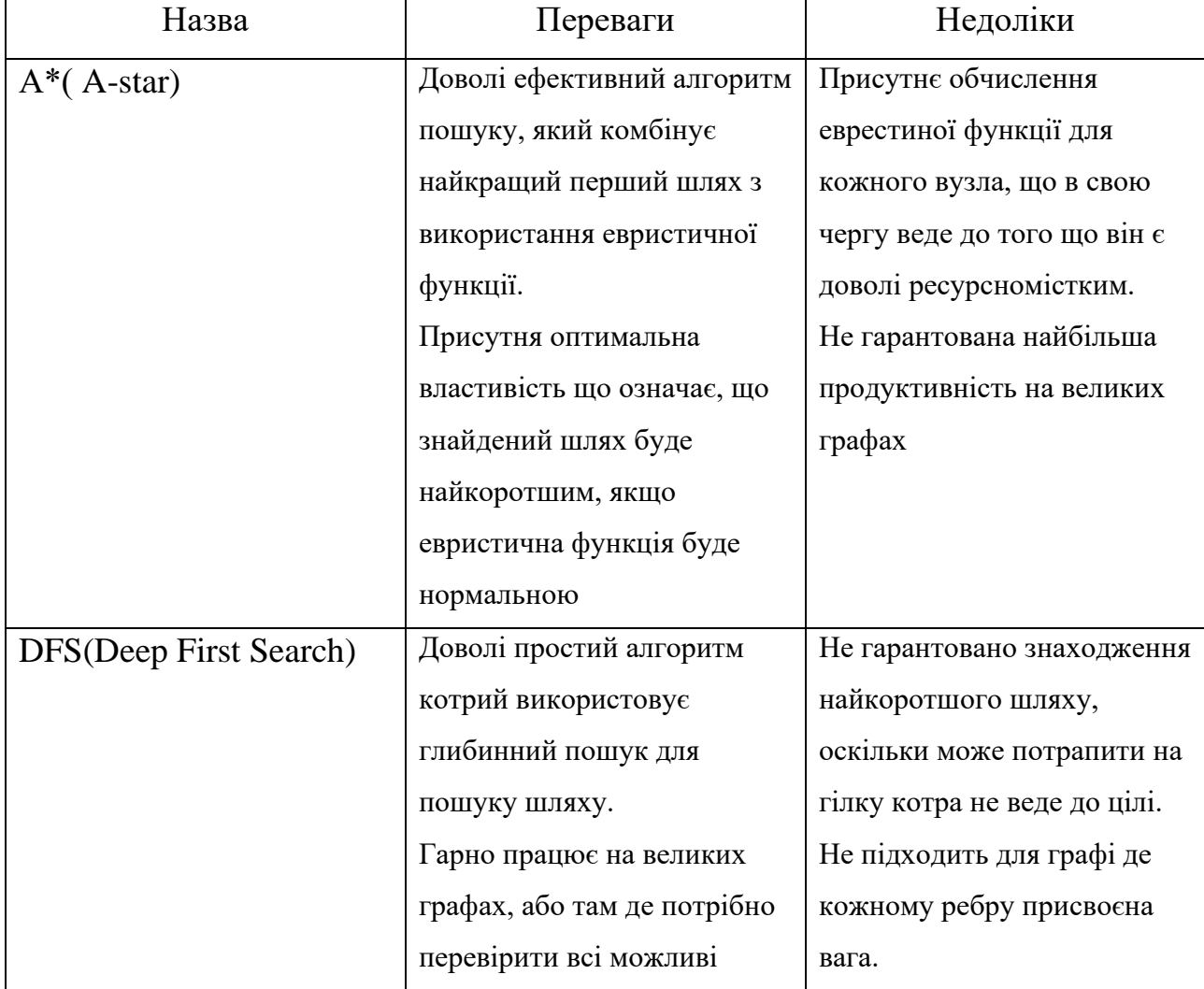

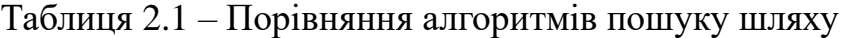

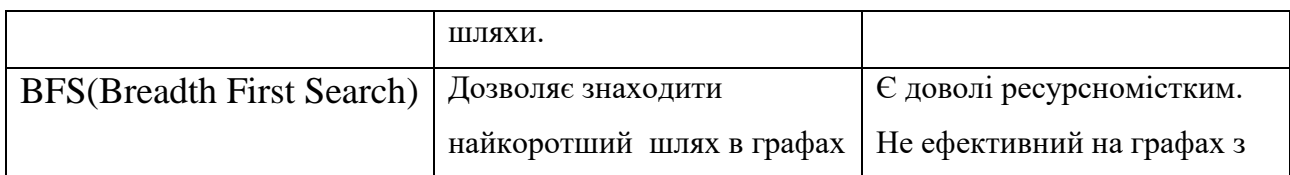

### Продовження табл. 2.1

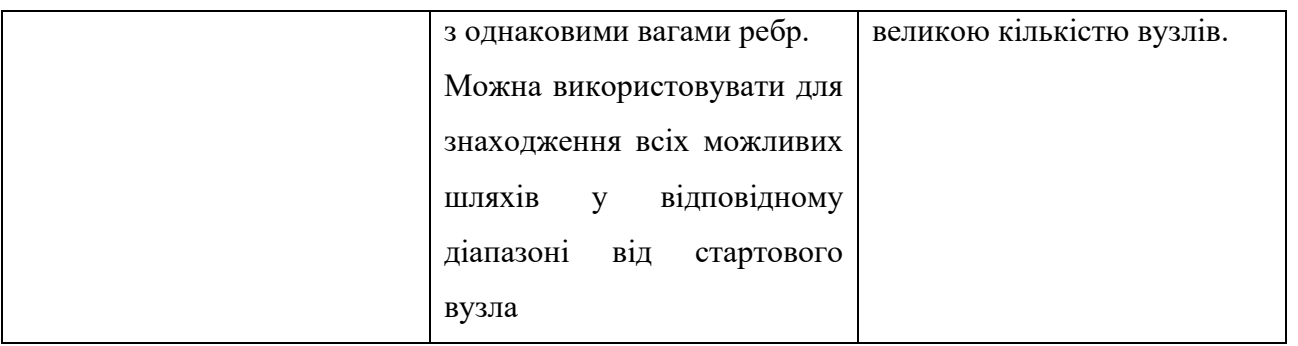

Серед цих чотирьох три з них окрім початкового коду використовують для пошуку шляху графи. Тобто вони перетворюють початкову зону в граф, в якому потім і проводять обчислення для найкращого шляху. Проте при їх аналізі виявилось що майже неможливо зробити так аби після того як знайшовся шлях, аби по ньому рухалися з відповідною швидкістю, рух відбувався лише на 1 «вузол», що не відповідало потрібним умовам руху, адже кожен з дронів мав можливість мати іншу швидкість, що в свою чергу змушувало використовувати інший метод пошуку шляху та його досягнення.

# <span id="page-17-0"></span>**3 ІНФОРМАЦІЙНЕ ТА ПРОГРАМНЕ ЗАБЕЗПЕЧЕННЯ СИСТЕМИ**

#### **3.1 Поняття зони польотів**

<span id="page-17-1"></span>Так як в початковій версії дрони літали в двовимірному масиві, то було вирішено що це так і залишиться. Також було прийнято рішення про те аби переміщення дронів відображалось графічно. На рисунку 3.1.1 показано спрощений графік як виглядає масив зони польоту.

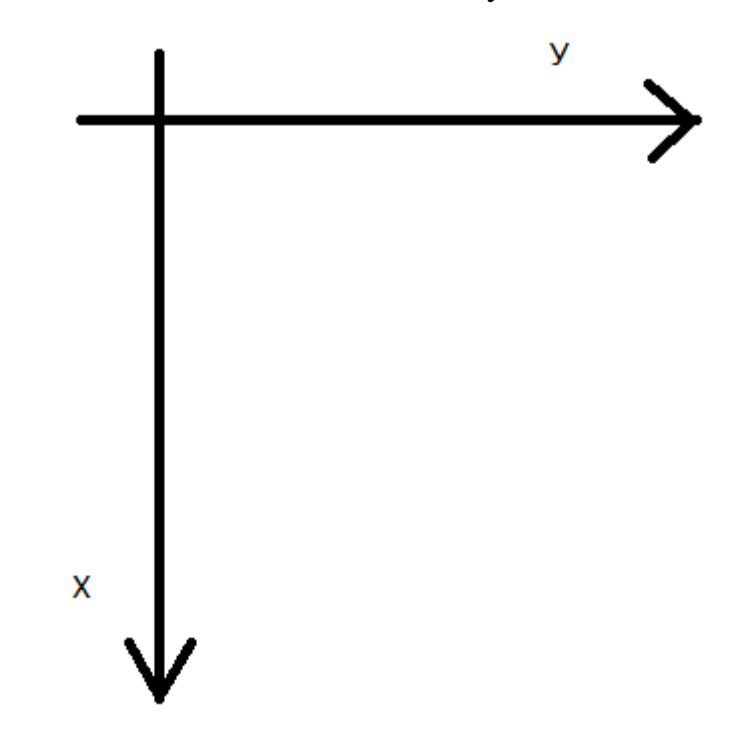

Рисунок 3.1.1 - Схематичний рисунок для представлення двовимірного масиву

Де Х – це номер рядку, а У – номер стовпчика у двовимірному масиві, що відповідає загальному визначенню двовимірного масиву (рис. 3.1.2 [11])

|                  | Col <sub>1</sub> | Col <sub>2</sub>                        | Col <sub>3</sub> | Col <sub>4</sub> | $\bullet$ |
|------------------|------------------|-----------------------------------------|------------------|------------------|-----------|
| Row1             |                  | Arr[0][0] Arr[0][1] Arr[0][2] Arr[0][3] |                  |                  |           |
| Row <sub>2</sub> |                  | Arr[1][0] Arr[1][1] Arr[1][2] Arr[1][3] |                  |                  |           |
| Row <sub>3</sub> |                  | Arr[2][0] Arr[2][1] Arr[2][2] Arr[2][3] |                  |                  |           |
| Row4             |                  | Arr[3][0] Arr[3][1] Arr[3][2] Arr[3][3] |                  |                  |           |
|                  |                  |                                         |                  |                  |           |

Рисунок 3.1.2 – Стандартний вигляд двовимірного масиву

Також для того аби графічне відображення було біль приємним оку було обрано варіант в якому дрони рухаються з найбільшого ряду до найменшого. (рисунок 3.1.3)

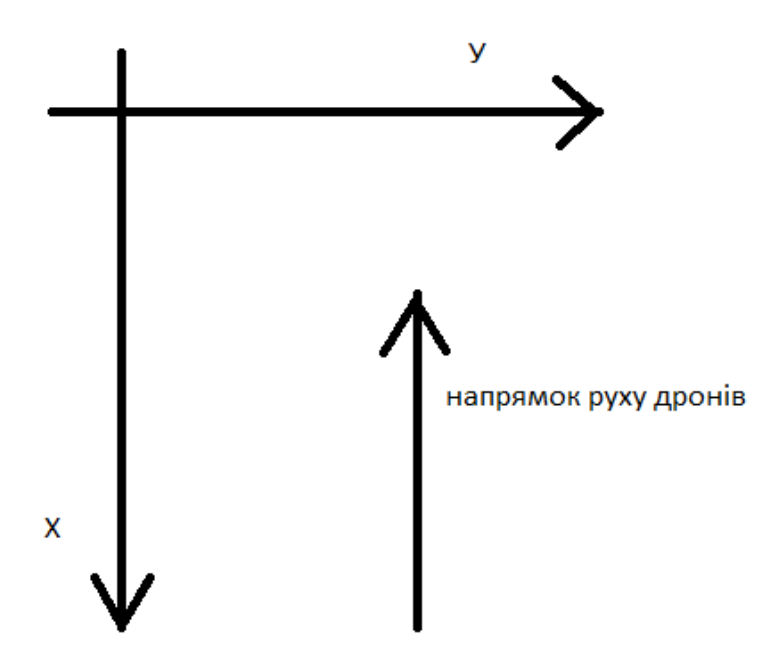

Рисунок 3.1.3 - Спрощене зображення напрямку руху дронів

..

#### **3.2 Опис програмної реалізації**

<span id="page-19-0"></span>Спочатку було створено сторінку запуску в котрій присутні назва та псевдо анімація (рис. 3.2.1) (код див. Додаток Б).

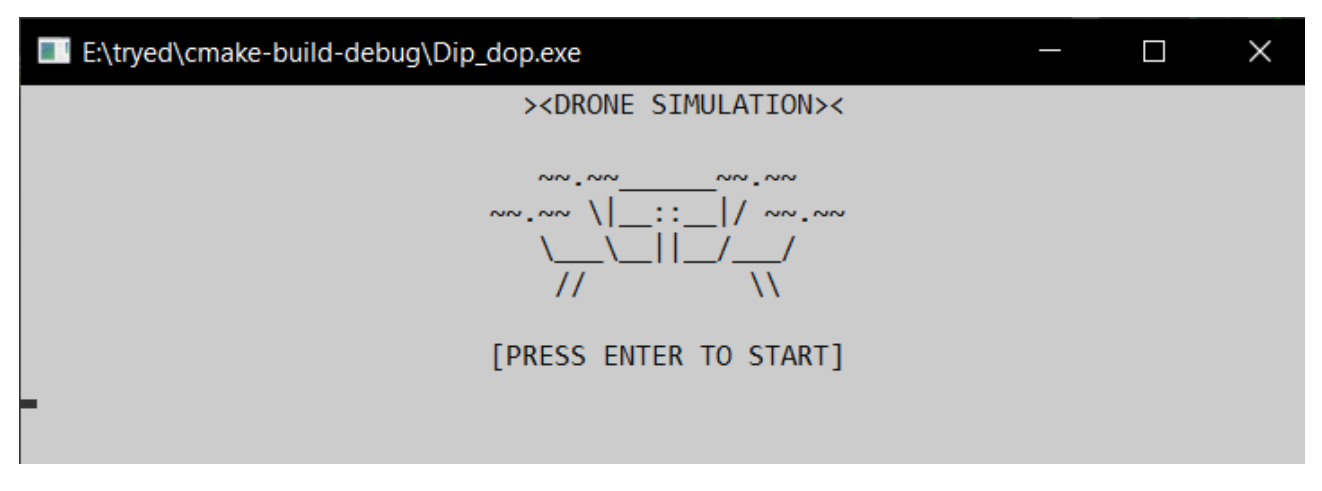

Рисунок 3.2.1 - Інтро яке бачить користувач при запуску програми

Після того як користувач натисне клавішу ENTER його перанаправить до меню в якому йому запропонують на вибір один з двох варіантів, а також йому повідомлять що для того аби закрити програму можна натиснути клавішу ESCAPE(рис. 3.2.2).

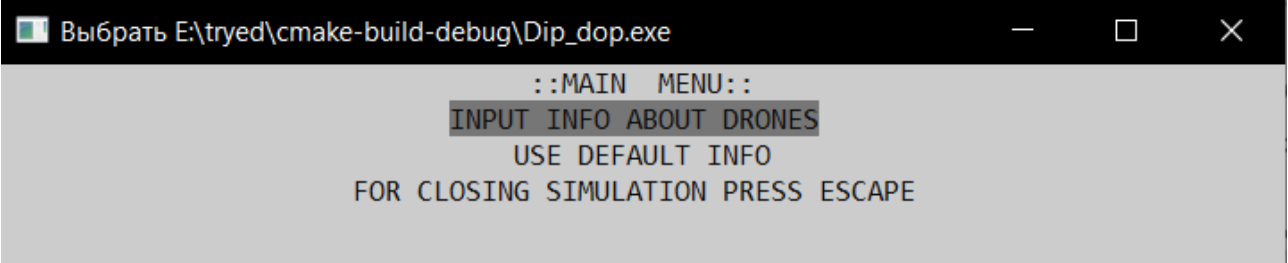

Рисунок 3.2.2 - Меню вибору користувача

Важливо зазначити що можливість закрити програму за допомогою клавіші ESCAPE присутня тільки до моменту запуску самої симуляції, тобто після запуску польоту закрити програму можливо буде лише за допомогою натискання на хрестик у правому куті вікна програми.

Якщо користувач вирішить обрати стандартні дані, то йому потрібно буде натиснути на клавіатурі клавішу вниз аби обрати цю функцію, після цього

програма перенесе його до наступного меню та повідомить про те що стандартні дані будуть використовуватися(рис. 3.2.3, рис. 3.2.4).

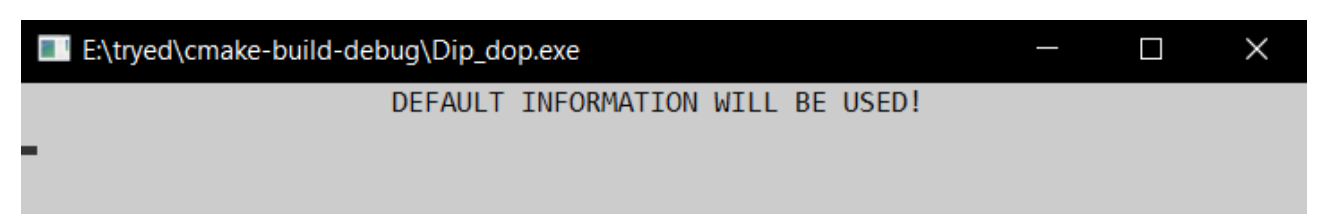

Рисунок 3.2.3 - Повідомлення про використання стандартних даних

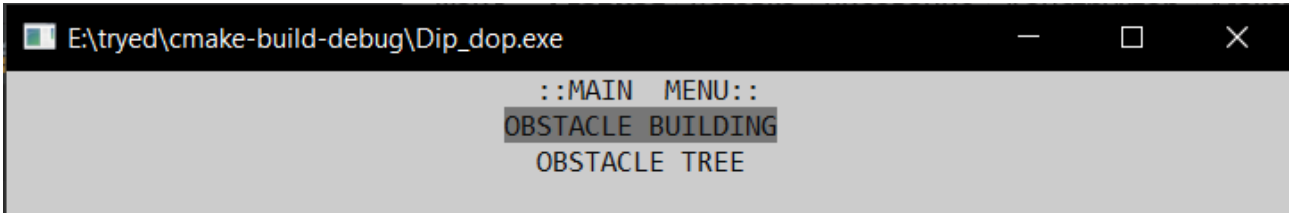

### Рисунок 3.2.4 - Меню вибору перешкод

Якщо ж користувач забажає сам увести дані для дронів його перенаправить на відповідну сторінку(рис 3.2.5, рис 3.2.6).

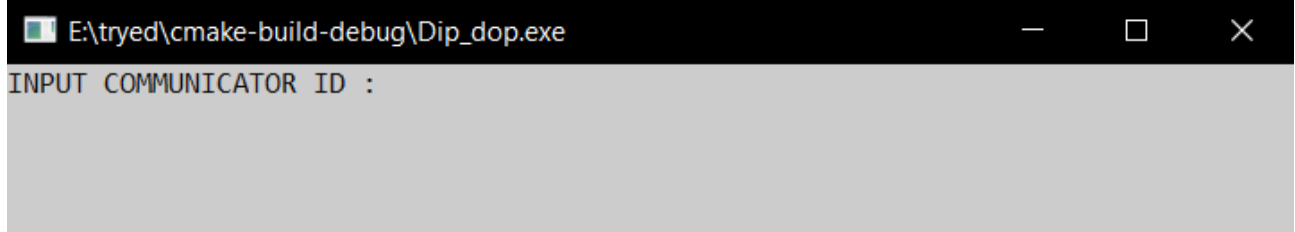

Рисунок 3.2.5 - Початковий вигляд форми

| E:\tryed\cmake-build-debug\Dip_dop.exe  | П | × |
|-----------------------------------------|---|---|
| INPUT COMMUNICATOR ID : 15              |   |   |
| INPUT COMMUNICATOR TYPE: Radio          |   |   |
| INPUT COMMUNICATOR RANGE: 50            |   |   |
| INPUT CARRIER[1] ID: 23                 |   |   |
| INPUT CARRIER[1] TYPE: Heavy            |   |   |
| INPUT CARRIER[1] CAPACITY: 100          |   |   |
| INPUT CARRIER[2] ID: 8                  |   |   |
| INPUT CARRIER[2] TYPE: Fragile          |   |   |
| INPUT CARRIER[2] CAPACITY: 75           |   |   |
| INPUT COMMANDER ID: 11                  |   |   |
| INPUT COMMANDER TYPE: ALL               |   |   |
| INPUT COMMANDER GPS TYPE: GPS           |   |   |
| INPUT COMMANDER CONTROL TYPE: Hivemind_ |   |   |

Рисунок 3.2.6 - Вигляд форми пілся її заповнення

Важливо зазначити що всі поля виводяться поступово і тільки після того як користувач ввів якісь дані. Також важливим є те що система не дозволить користувачу ввести однакові ID для дронів, а присвоїть йому наступний ID який не вказаний в основних даних, тобто 5.

В меню вибору перешкод(рис 3.2.4) представлено два варіанти, кожен з яких буде відрізнятися кількістю та графічним видом перешкоди. (для Building див Додаток В, для Tree див. Додаток Г)

Після вибору бажаного типу перешкод користувач буде перенаправлений на наступне і останнє меню(рис 3.2.7).

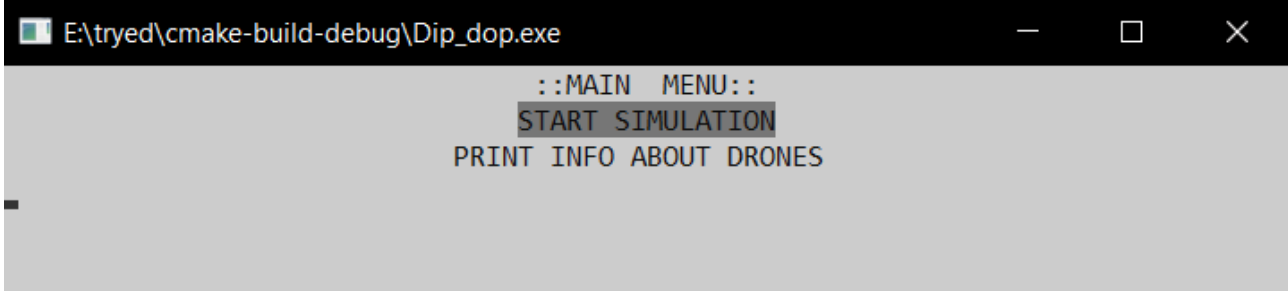

Рисунок 3.2.7 - Останнє меню перед запуском симуляції

Якщо користувач забажає переглянути всю інформацію яка відома про дронів то він повинен обрати за допомогою стрілочок другий пункт. Після того як він буде обраний, з'явиться вікно в якому будуть всі дані про дрони та дані про обраний тип перешкод(рис 3.2.8, рис 3.2.9).

```
\blacksquare\timesE:\tryed\cmake-build-debug\Dip_dop.exe
COMMANDER ID: 11
COMMANDER TYPE: ALL
COMMANDER VELOCITY: 2
COMMANDER GPS TYPE: GPS
COMMANDER CONTROL TYPE: 1
COMMUNICATOR ID: 15
COMMUNICATOR TYPE: Radio
COMMUNICATOR VELOCITY: 2
COMMUNICATOR COMMUNICATION RANGE: 40
CARRIER ID: 23
CARRIER TYPE: Heavy
CARRIER VELOCITY: 1
CARRIER CAPACITY: 5
CARRIER ID: 8
CARRIER TYPE: Fragile
CARRIER VELOCITY: 1
CARRIER CAPACITY: 5
Obstacle: Building
                        PRESS ANY KEY TO START SIMULATION
```
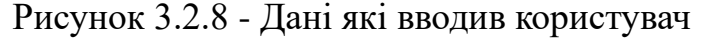

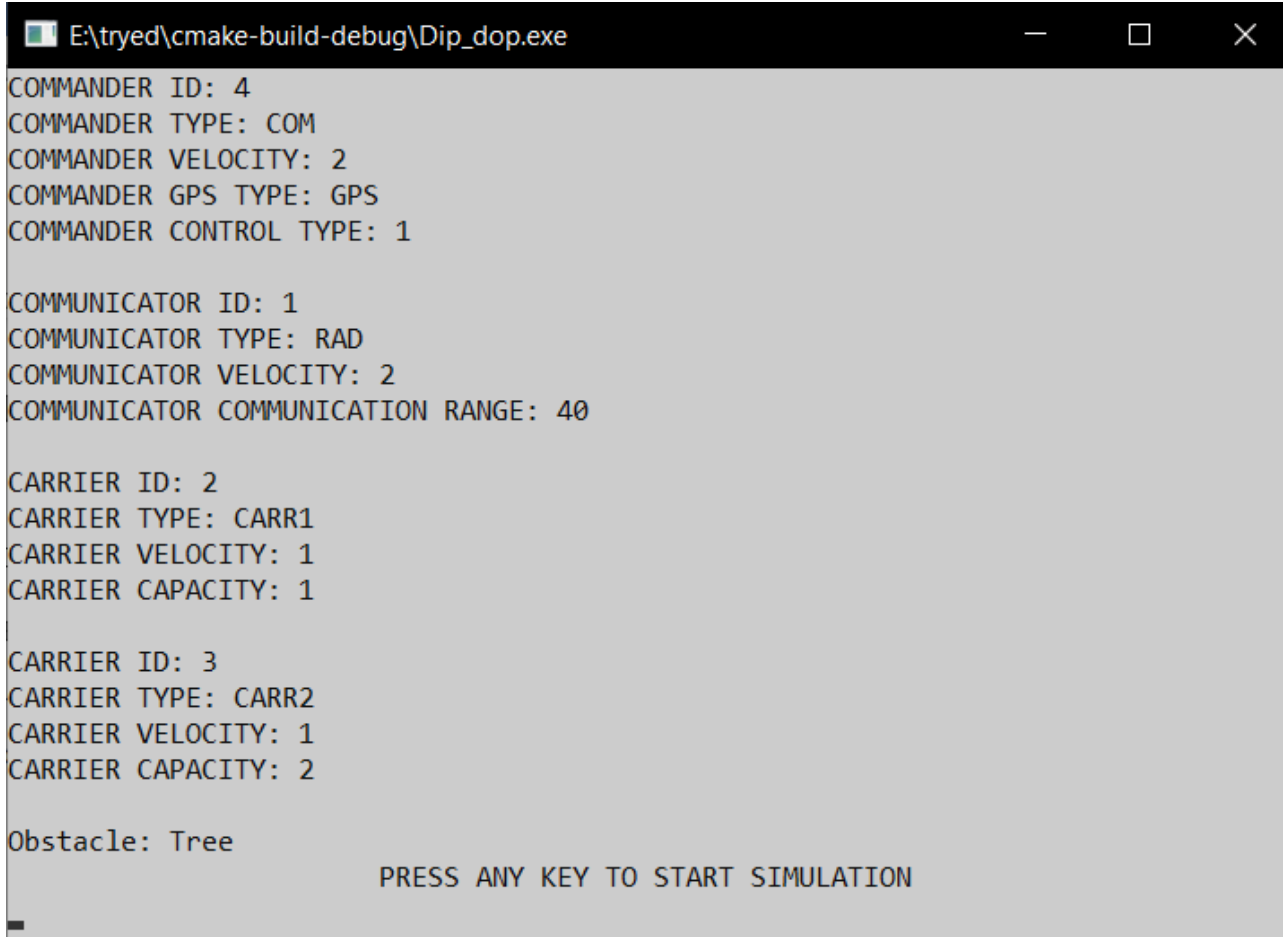

Рисунок 3.2.9 - Стандартні дані з вибраним типом перешкоди Tree

Після того як користувач переконався у правдивості даної інформації він повинен натиснути будь-яку клавішу для того аби запустити симуляцію, або ж якщо він не захоче її перевіряти та обере одразу START SIMULATION його перенесу одразу на екран симуляції дронів яка одразу ж почнеться (рисунок 3.10).

|                |                                             |                |                    |                |                                         |                     |                                  |                     |                |    |             |      | Bыбрать E:\tryed\cmake-build-debug\Dip_dop.exe |  |  |                   |                                            |  |    |                |                |                                                                                                    |                |                |                                                             |   |                                                                                                    |                                  | Π      |        |                     | ×          |  |
|----------------|---------------------------------------------|----------------|--------------------|----------------|-----------------------------------------|---------------------|----------------------------------|---------------------|----------------|----|-------------|------|------------------------------------------------|--|--|-------------------|--------------------------------------------|--|----|----------------|----------------|----------------------------------------------------------------------------------------------------|----------------|----------------|-------------------------------------------------------------|---|----------------------------------------------------------------------------------------------------|----------------------------------|--------|--------|---------------------|------------|--|
|                |                                             |                |                    |                |                                         |                     |                                  |                     |                |    |             |      |                                                |  |  |                   |                                            |  |    |                |                |                                                                                                    |                |                |                                                             |   |                                                                                                    |                                  |        |        |                     |            |  |
| #              |                                             |                |                    |                | $\ldots \ldots \ldots \ldots \ldots \#$ |                     |                                  |                     |                |    |             |      |                                                |  |  |                   |                                            |  |    |                |                |                                                                                                    |                |                |                                                             |   | . # #                                                                                                    |                                  |        |        |                     |            |  |
|                |                                             |                |                    |                |                                         |                     |                                  |                     |                |    |             |      |                                                |  |  |                   |                                            |  |    |                |                | de la caractería de la caractería de la caractería                                                                                                    |                |                |                                                             |   |                                                                                                    |                                  |        |        |                     |            |  |
|                |                                             |                |                    |                |                                         |                     |                                  |                     |                |    |             |      |                                                |  |  |                   |                                            |  |    |                |                | and the contract of the contract of the contract of the                                                                                                    |                |                |                                                             |   |                                                                                                    |                                  |        |        |                     |            |  |
|                |                                             |                |                    |                |                                         |                     |                                  |                     |                |    |             |      |                                                |  |  |                   |                                            |  |    |                |                | a construction of the construction of the construction of the construction of the construction of the construction of the construction of the construction of the construction of the construction of the construction of the                                                                                                    |                |                |                                                             |   |                                                                                                    |                                  |        |        |                     |            |  |
|                |                                             |                |                    |                |                                         |                     |                                  |                     |                |    |             |      |                                                |  |  |                   |                                            |  |    |                |                | a construction of the construction of the construction of the construction of the construction of the construction of the construction of the construction of the construction of the construction of the construction of the                                                                                                    |                |                |                                                             |   |                                                                                                    |                                  |        |        |                     |            |  |
|                |                                             |                |                    |                |                                         |                     |                                  |                     |                |    |             |      |                                                |  |  |                   |                                            |  |    |                |                | and the contract of the contract of the contract of the contract of the contract of the contract of the contract of the contract of the contract of the contract of the contract of the contract of the contract of the contra                                                                                                    |                |                |                                                             |   |                                                                                                    |                                  |        |        |                     |            |  |
|                |                                             |                |                    |                |                                         |                     |                                  |                     |                |    |             |      |                                                |  |  |                   |                                            |  |    |                |                |                                                                                                    |                |                |                                                             |   |                                                                                                    |                                  |        |        |                     |            |  |
|                |                                             |                |                    |                |                                         |                     |                                  |                     |                |    |             |      |                                                |  |  |                   |                                            |  |    |                |                | a construction of the construction of the construction of the construction of the construction of the construction of the construction of the construction of the construction of the construction of the construction of the<br>the contract of the contract of the contract of the contract of the contract of the contract of the contract of the contract of the contract of the contract of the contract of the contract of the contract of the contract o |                |                |                                                             |   |                                                                                                    |                                  |        |        |                     |            |  |
|                |                                             |                |                    |                |                                         |                     |                                  |                     |                |    |             |      |                                                |  |  |                   |                                            |  |    |                |                | and the contract of the contract of the contract of the contract of the contract of the contract of the contract of the contract of the contract of the contract of the contract of the contract of the contract of the contra                                                                                                    |                |                |                                                             |   |                                                                                                    |                                  |        |        |                     |            |  |
|                |                                             |                |                    |                |                                         |                     |                                  |                     |                |    |             |      |                                                |  |  |                   |                                            |  |    |                |                | de la caractería de la caractería de la caractería de                                                                                                    |                |                |                                                             |   |                                                                                                    |                                  |        |        |                     |            |  |
|                |                                             |                |                    |                |                                         |                     |                                  |                     |                |    |             |      | . B B                                          |  |  |                   |                                            |  |    |                |                | and a series of the contract of the contract of the                                                                                                    |                |                |                                                             |   |                                                                                                    |                                  |        |        |                     |            |  |
|                |                                             | B              |                    |                |                                         |                     |                                  |                     |                |    |             |      | $\cdot$ $\cdot$ B B                            |  |  |                   |                                            |  |    |                |                | and the company of the company of the company of the company of the company of the company of the company of the company of the company of the company of the company of the company of the company of the company of the comp                                                                                                    |                |                |                                                             |   |                                                                                                    |                                  |        |        |                     |            |  |
|                | $-B$ B                                      |                |                    |                |                                         |                     |                                  |                     |                |    |             |      | $\cdot$ $\cdot$ $\cdot$ B B                    |  |  |                   |                                            |  |    |                |                |                                                                                                    |                |                |                                                             |   | and the contract of the contract of the contract of the con-                                                                                                    |                                  |        |        |                     |            |  |
|                |                                             |                |                    |                |                                         |                     |                                  |                     |                |    |             |      | . B B                                          |  |  |                   |                                            |  |    |                |                | and the state of the state of the state of the                                                                                                    |                |                |                                                             |   |                                                                                                    |                                  |        |        |                     |            |  |
|                |                                             |                |                    |                |                                         |                     |                                  |                     |                |    |             |      | . B B                                          |  |  |                   | and a series of the                        |  |    |                |                | B B B                                                                                                    |                | $\overline{B}$ | B.                                                          | B |                                                                                                    |                                  |        |        |                     |            |  |
|                |                                             |                |                    |                |                                         |                     |                                  |                     |                |    |             |      |                                                |  |  |                   | . B B                                      |  |    |                |                | <b>BBBB</b>                                                                                                    |                | $\overline{B}$ | B                                                           | B | B                                                                                                    |                                  |        |        |                     |            |  |
|                |                                             |                | $\cdot$ $\cdot$ B  |                | $\overline{B}$                          | <sub>B</sub>        |                                  |                     |                |    |             |      |                                                |  |  |                   |                                            |  |    |                |                | . B B B B B B                                                                                                    |                | $\overline{B}$ | B                                                           |   | B <sub>B</sub>                                                                                                    |                                  |        |        |                     |            |  |
|                |                                             |                |                    |                | $\overline{B}$                          | B                   |                                  |                     |                |    |             |      |                                                |  |  |                   | . B B                                      |  |    | $\overline{B}$ | $\overline{B}$ | B                                                                                                    | B              | B              | <sub>B</sub>                                                | B | $\overline{B}$                                                                                                    |                                  |        |        |                     |            |  |
|                |                                             |                | $\sim 10$          | $\overline{B}$ | $\overline{B}$                          | B                   |                                  |                     |                |    |             |      |                                                |  |  |                   | . B B B                                    |  |    |                | $\overline{B}$ | $\overline{B}$                                                                                                    | $\overline{B}$ | $\overline{B}$ | B                                                           |   | B <sub>B</sub>                                                                                                    |                                  |        |        |                     |            |  |
|                | $\mathcal{L}^{\pm}$ and $\mathcal{L}^{\pm}$ |                |                    |                | $\overline{B}$                          | $\overline{B}$      |                                  |                     |                |    |             |      |                                                |  |  |                   |                                            |  |    |                |                |                                                                                                    |                | $\overline{B}$ | B                                                           | B | Ü,                                                                                                    |                                  |        |        |                     |            |  |
|                |                                             |                |                    |                | $\ldots$ BBB                            |                     | i.                               | B                   | B              |    |             |      |                                                |  |  |                   |                                            |  |    | . B B B B      |                | ÷.                                                                                                    |                |                |                                                             |   |                                                                                                    |                                  |        |        |                     |            |  |
|                |                                             |                |                    |                | and a straight and                      |                     |                                  | B                   | $\overline{B}$ |    |             |      |                                                |  |  |                   |                                            |  |    |                |                | and the contract of the contract of the contract of the contract of the contract of the contract of the contract of the contract of the contract of the contract of the contract of the contract of the contract of the contra                                                                                                    |                |                |                                                             |   |                                                                                                    |                                  |        |        |                     |            |  |
|                |                                             |                |                    |                |                                         |                     |                                  | B                   | B              |    |             |      |                                                |  |  |                   |                                            |  |    |                |                | and the company of the company of the                                                                                                    |                |                |                                                             |   |                                                                                                    |                                  |        |        |                     |            |  |
|                |                                             |                |                    |                | $\ldots$ $\ldots$ B                     |                     |                                  |                     | B              | ÷. |             |      | and the control of                             |  |  |                   |                                            |  |    |                |                |                                                                                                    |                |                |                                                             |   |                                                                                                    |                                  |        |        |                     |            |  |
|                |                                             | <sub>R</sub>   |                    |                |                                         | $\cdot$ $\cdot$ B B |                                  |                     |                | ÷. |             |      | . B B B                                        |  |  |                   |                                            |  |    |                |                | and the series of the series of the series                                                                                                    |                |                |                                                             |   |                                                                                                    |                                  |        |        |                     |            |  |
| B <sub>B</sub> |                                             | $\overline{B}$ | B                  |                |                                         |                     |                                  |                     | B <sub>B</sub> | ÷. |             |      |                                                |  |  |                   |                                            |  |    |                |                |                                                                                                    |                |                |                                                             |   | B <sub>B</sub>                                                                                                    |                                  |        |        |                     |            |  |
| B B B          | $-$ R R                                     |                | B                  |                | <b>B</b> B B                            |                     |                                  | B                   | ú,             |    |             |      |                                                |  |  |                   |                                            |  |    | .              |                |                                                                                                    |                |                |                                                             |   | B <sub>B</sub>                                                                                                    |                                  |        |        |                     |            |  |
|                |                                             |                | $\overline{B}$     | $\overline{B}$ | B <sub>B</sub>                          |                     | $\overline{B}$<br>$\overline{B}$ | $\overline{B}$<br>B | L.             |    | and a state |      |                                                |  |  |                   | . B B B B B<br>. . B B B B B B B B B B B B |  | ÷. | <b>Service</b> |                | $\ldots$ BB<br>B <sub>B</sub>                                                                                                    |                | n.             | $-B$ B<br>i.                                                |   | B <sub>B</sub>                                                                                                    | $\overline{B}$<br>$\overline{B}$ | B<br>B | B<br>B | B<br>$\overline{B}$ |            |  |
|                |                                             |                |                    |                | <b>BBBB</b>                             |                     | $\overline{B}$                   | $\overline{B}$      | ú,             |    |             |      |                                                |  |  |                   |                                            |  |    |                |                | . . B B B B B B B B                                                                                                    |                |                | $\mathcal{L}^{\mathcal{A}}(\mathcal{A})$                    |   | <b>BBBB</b>                                                                                                    |                                  |        | B      | B                   |            |  |
|                |                                             |                |                    |                | $B$ <sub>B</sub> $B$                    |                     | $\overline{B}$                   | $\overline{B}$      |                | ÷. |             |      |                                                |  |  |                   |                                            |  |    |                |                | . B B                                                                                                    |                |                |                                                             |   | . . B B B B B                                                                                                    |                                  |        |        |                     |            |  |
|                |                                             |                |                    |                | <b>BBBB</b>                             |                     |                                  | $\overline{B}$      | l.             | L. |             |      |                                                |  |  |                   |                                            |  |    |                |                | . <b>BB</b>                                                                                                    |                |                | $\mathcal{L}^{\mathcal{A}}$ and $\mathcal{L}^{\mathcal{A}}$ |   |                                                                                                    |                                  |        |        |                     |            |  |
|                |                                             |                |                    |                |                                         |                     |                                  |                     |                |    |             |      |                                                |  |  |                   |                                            |  |    |                |                | and the contract of the contract of the contract of the contract of the contract of the contract of the contract of the contract of the contract of the contract of the contract of the contract of the contract of the contra                                                                                                    |                |                |                                                             |   |                                                                                                    |                                  |        |        |                     |            |  |
|                |                                             |                |                    |                |                                         |                     |                                  |                     |                |    |             |      |                                                |  |  |                   |                                            |  |    |                |                | the contract of the contract of the contract of the contract of the contract of the contract of the contract of the contract of the contract of the contract of the contract of the contract of the contract of the contract o                                                                                                    |                |                |                                                             |   |                                                                                                    |                                  |        |        |                     |            |  |
|                |                                             |                |                    |                |                                         |                     |                                  |                     |                |    |             |      |                                                |  |  |                   |                                            |  |    |                |                |                                                                                                    |                |                |                                                             |   | and the contract of the contract of the contract of the contract of the contract of the contract of the contract of the contract of the contract of the contract of the contract of the contract of the contract of the contra |                                  |        |        |                     |            |  |
|                |                                             |                |                    |                |                                         |                     |                                  |                     |                |    |             |      |                                                |  |  |                   |                                            |  |    |                |                |                                                                                                    |                |                |                                                             |   |                                                                                                    |                                  |        |        |                     |            |  |
|                |                                             |                |                    |                |                                         |                     |                                  |                     |                |    |             |      |                                                |  |  |                   |                                            |  |    |                |                |                                                                                                    |                |                |                                                             |   |                                                                                                    |                                  |        |        |                     |            |  |
|                |                                             |                |                    |                |                                         |                     |                                  |                     |                |    |             |      |                                                |  |  |                   |                                            |  |    |                |                |                                                                                                    |                |                |                                                             |   |                                                                                                    |                                  |        |        |                     |            |  |
|                |                                             |                |                    |                |                                         |                     |                                  |                     |                |    |             |      | <b>Contractor</b>                              |  |  | <b>Carl Art A</b> |                                            |  |    |                |                | the contract of the contract of the                                                                                                    |                |                |                                                             |   |                                                                                                    |                                  |        |        |                     |            |  |
|                |                                             |                |                    |                |                                         |                     |                                  |                     |                |    |             |      |                                                |  |  |                   |                                            |  |    |                |                |                                                                                                    |                |                |                                                             |   |                                                                                                    |                                  |        |        |                     |            |  |
| b.             |                                             |                | ALL[X]             |                |                                         |                     |                                  |                     |                |    |             |      | :DP: $[0][28]$                                 |  |  |                   |                                            |  |    |                |                | :CP: $[37][10]$                                                                                                    |                |                |                                                             |   |                                                                                                    |                                  |        |        |                     | :BC: [99%] |  |
|                |                                             |                | Radio[^]           |                |                                         |                     |                                  |                     |                |    |             | :DP: | $[0][0]$                                       |  |  |                   |                                            |  |    |                |                | :CP: [39][36]                                                                                                    |                |                |                                                             |   |                                                                                                    |                                  | :BC:   |        |                     | [100%]     |  |
|                |                                             |                | $::$ Heavy $[ * ]$ |                |                                         |                     |                                  |                     |                |    |             |      | :DP: [0][9]                                    |  |  |                   |                                            |  |    |                |                | :CP: [39][37]                                                                                                    |                |                |                                                             |   |                                                                                                    |                                  | :BC:   |        |                     | [100%]     |  |
|                |                                             |                |                    |                | $::$ Fragile $[*]$                      |                     |                                  |                     |                |    |             |      | :DP: [0][21]                                   |  |  |                   |                                            |  |    |                |                | CP: [39][1]                                                                                                    |                |                |                                                             |   |                                                                                                    |                                  | :BC:   |        |                     | [100%]     |  |
|                |                                             |                |                    |                |                                         |                     |                                  |                     |                |    |             |      |                                                |  |  |                   |                                            |  |    |                |                |                                                                                                    |                |                |                                                             |   |                                                                                                    |                                  |        |        |                     |            |  |

Рисунок 3.2.10 – Початок симуляції

Важливо зазначити що фігури які позначені як # це фінальна точка в яку потрібно прилетіти дронам, а фігури які позначені як B це перешкоди які відповідають типу Building , в той час, фігури які будуть позначені як T будуть

відповідно перешкодами типу Tree. Також важливим є той факт що при потраплянні на перешкоду дрон буде вважатися знищеним, що в свою чергу відображатиметься тим що він зникне з графічного відображення та його координати та заряд не будуть змінюватися (рис.3.2.11, рис 3.2.12).

|    |   |                |                               |    |                |                |                |                |                |                | Bыбрать E:\tryed\cmake-build-debug\Dip_dop.exe |  |                |            |                |   |                |                |                                                         |  |    |    |                 |                |   |  |  | Ō |   | $\times$   |        |
|----|---|----------------|-------------------------------|----|----------------|----------------|----------------|----------------|----------------|----------------|------------------------------------------------|--|----------------|------------|----------------|---|----------------|----------------|---------------------------------------------------------|--|----|----|-----------------|----------------|---|--|--|---|---|------------|--------|
|    |   |                |                               |    |                |                |                |                |                |                |                                                |  |                |            |                |   |                |                |                                                         |  |    |    |                 |                |   |  |  |   |   |            |        |
|    |   | $.$ #          |                               |    |                |                |                |                |                |                | . #                                            |  |                |            |                |   |                |                |                                                         |  |    |    | . # #           |                |   |  |  |   |   |            |        |
|    |   |                |                               |    |                |                |                |                |                |                |                                                |  |                |            |                |   |                |                |                                                         |  |    |    |                 |                |   |  |  |   |   |            |        |
|    |   |                |                               |    |                |                |                |                |                |                |                                                |  |                |            |                |   |                |                |                                                         |  |    |    |                 |                |   |  |  |   |   |            |        |
|    |   |                |                               |    |                |                |                |                |                |                |                                                |  |                |            |                |   |                |                |                                                         |  |    |    |                 |                |   |  |  |   |   |            |        |
|    |   |                |                               |    |                |                |                |                |                |                |                                                |  |                |            |                |   |                |                |                                                         |  |    |    |                 |                |   |  |  |   |   |            |        |
|    |   |                |                               |    |                |                |                |                |                |                |                                                |  |                |            |                |   |                |                |                                                         |  |    |    |                 |                |   |  |  |   |   |            |        |
|    |   |                |                               |    |                |                |                |                |                |                |                                                |  |                |            |                |   |                |                |                                                         |  |    |    |                 |                |   |  |  |   |   |            |        |
|    |   |                |                               |    |                |                |                |                |                |                |                                                |  |                |            |                |   |                |                |                                                         |  |    |    |                 |                |   |  |  |   |   |            |        |
|    |   |                |                               |    |                |                |                |                |                |                |                                                |  |                |            |                |   |                |                |                                                         |  |    |    |                 |                |   |  |  |   |   |            |        |
|    |   |                |                               |    |                |                |                |                |                |                |                                                |  |                |            |                |   |                |                |                                                         |  |    |    |                 |                |   |  |  |   |   |            |        |
|    |   |                |                               |    |                |                |                |                |                |                |                                                |  |                |            |                |   |                |                |                                                         |  |    |    |                 |                |   |  |  |   | B | B          |        |
|    |   |                |                               |    |                |                |                |                |                |                |                                                |  |                |            |                |   |                |                |                                                         |  |    |    |                 |                |   |  |  |   |   |            |        |
|    |   |                |                               |    |                |                |                |                |                |                |                                                |  |                |            |                |   |                |                |                                                         |  |    |    |                 |                |   |  |  |   |   |            |        |
|    |   |                |                               |    |                |                |                |                |                |                |                                                |  | $\ldots$ B     |            |                |   | $\overline{B}$ |                |                                                         |  |    |    |                 |                |   |  |  |   |   |            |        |
|    |   |                |                               |    |                |                |                |                |                |                |                                                |  | . B B          |            |                |   |                | $\overline{B}$ | $\overline{B}$                                          |  | Ы  | ÷. |                 |                |   |  |  |   |   |            |        |
|    |   |                |                               |    |                |                | B <sub>B</sub> | -B             | $\overline{B}$ | B              | - B                                            |  | . B B B B      |            |                |   |                |                |                                                         |  | ÷. |    |                 |                |   |  |  |   |   |            |        |
|    |   |                |                               |    |                | <sub>B</sub>   | $\overline{B}$ | B              | B              | B              | B                                              |  | and a state    |            |                |   |                |                |                                                         |  |    |    |                 |                |   |  |  |   |   |            |        |
|    |   |                |                               |    |                | B              | $\overline{B}$ | $\overline{B}$ | $\overline{B}$ | B              |                                                |  |                |            |                |   |                |                |                                                         |  |    |    |                 |                |   |  |  |   |   |            |        |
|    |   |                |                               | B  | $\overline{B}$ | $\overline{B}$ | $\overline{B}$ | $\overline{B}$ | $\overline{B}$ | B              | B                                              |  |                |            |                |   |                |                |                                                         |  |    |    |                 |                |   |  |  |   |   |            |        |
|    |   |                |                               |    | $\overline{B}$ | B              | $\overline{B}$ | $\overline{B}$ | $\overline{B}$ | B              |                                                |  |                |            |                |   |                |                |                                                         |  |    |    |                 |                |   |  |  |   |   |            |        |
|    |   |                |                               | B. | $\overline{B}$ | B              |                |                |                |                |                                                |  |                |            |                |   |                |                |                                                         |  |    |    |                 |                |   |  |  |   |   |            |        |
|    |   |                |                               |    |                |                |                |                |                |                |                                                |  |                |            |                |   |                |                |                                                         |  |    |    |                 |                |   |  |  |   |   |            |        |
|    |   |                |                               |    |                |                |                |                |                |                |                                                |  | $\overline{B}$ | B          | B              | B |                |                |                                                         |  |    |    |                 |                |   |  |  |   |   |            |        |
|    |   |                |                               |    |                |                |                |                |                |                |                                                |  | $-B$ B         |            | $\overline{B}$ | B | B              |                |                                                         |  |    |    |                 |                |   |  |  |   |   |            |        |
|    |   |                |                               |    |                |                |                |                |                |                |                                                |  |                | <b>BBB</b> |                | B | $\overline{B}$ |                |                                                         |  |    |    |                 |                |   |  |  |   |   |            |        |
|    |   |                |                               |    |                |                |                |                |                |                |                                                |  | $-BBBBBB$      |            |                |   |                |                |                                                         |  |    |    |                 | $\overline{B}$ |   |  |  |   |   |            |        |
| B  | B | B              |                               |    |                |                |                |                |                |                |                                                |  |                |            |                |   |                |                | and the state of the state<br>and a series and a series |  |    |    | $\cdot$ B B     |                |   |  |  |   |   |            | B<br>B |
| BB |   | $\overline{B}$ |                               |    |                | B              | $\overline{B}$ | B              | B              | B              | B                                              |  |                |            |                |   |                |                | and a straight and a straight                           |  |    |    | B <sub>B</sub>  |                |   |  |  |   |   |            |        |
|    |   |                |                               |    |                |                | $B$ $B$        | B              | B              | B              | B                                              |  |                |            |                |   |                |                | and the service and the service                         |  |    |    | $-B$ $B$        |                | ü |  |  |   |   |            |        |
|    |   |                |                               |    |                |                | B <sub>B</sub> | <b>B</b>       | B              | B              |                                                |  |                |            |                |   |                |                |                                                         |  |    |    | B               | $\lambda$      |   |  |  |   |   |            |        |
|    |   |                |                               |    |                | $-B$ B         |                | $\overline{B}$ | $\overline{B}$ | $\overline{B}$ | B                                              |  |                |            |                |   |                |                |                                                         |  |    |    |                 |                |   |  |  |   |   |            |        |
|    |   |                |                               |    |                |                | $B$ $B$        | B <sub>B</sub> |                | B              | B                                              |  |                |            |                |   |                |                |                                                         |  |    |    |                 |                |   |  |  |   |   |            |        |
|    |   |                |                               |    |                |                | <b>BBBB</b>    |                |                | <sub>B</sub>   | B                                              |  |                |            |                |   |                |                |                                                         |  |    |    |                 |                |   |  |  |   |   |            |        |
|    |   |                |                               |    |                |                |                |                |                |                |                                                |  |                |            |                |   |                |                |                                                         |  |    |    |                 |                |   |  |  |   |   |            |        |
|    |   |                |                               |    |                |                |                |                |                |                |                                                |  |                |            |                |   |                |                |                                                         |  |    |    |                 |                |   |  |  |   |   |            |        |
|    |   |                |                               |    |                |                |                |                |                |                |                                                |  |                |            |                |   |                |                |                                                         |  |    |    |                 |                |   |  |  |   |   |            |        |
|    |   |                |                               |    |                |                |                |                |                |                |                                                |  |                |            |                |   |                |                |                                                         |  |    |    |                 |                |   |  |  |   |   |            |        |
|    |   |                |                               |    |                |                |                |                |                |                |                                                |  |                |            |                |   |                |                |                                                         |  |    |    |                 |                |   |  |  |   |   |            |        |
|    |   |                |                               |    |                |                |                |                |                |                |                                                |  |                |            |                |   |                |                |                                                         |  |    |    |                 |                |   |  |  |   |   |            |        |
|    |   |                | $\therefore$ COM[X]           |    |                |                |                |                |                |                | :DP: $[0][3]$                                  |  |                |            |                |   |                |                |                                                         |  |    |    | :CP: [31][29]   |                |   |  |  |   |   | BC: [96%]  |        |
|    |   |                | $::$ RAD[^]                   |    |                |                |                |                |                |                | :DP:                                           |  | $[0] [28]$     |            |                |   |                |                |                                                         |  |    |    | :CP: $[33][28]$ |                |   |  |  |   |   | :BC: [97%] |        |
|    |   |                | $::$ CARR1 $[$ <sup>*</sup> ] |    |                |                |                |                |                |                | :DP: $[0][22]$                                 |  |                |            |                |   |                |                |                                                         |  |    |    | :CP: [36][30]   |                |   |  |  |   |   | :BC: [94%] |        |
|    |   |                | $::$ CARR2 $[$ <sup>*</sup> ] |    |                |                |                |                |                |                | :DP: [0][36]                                   |  |                |            |                |   |                |                |                                                         |  |    |    | :CP: [36][35]   |                |   |  |  |   |   | :BC: [94%] |        |

Рисунок 3.2.11 – Дрон потрапив на перешкоду

|   |   |   | Выбрать E:\tryed\cmake-build-debug\Dip_dop.exe                                                                                                    |  |   |              |   |                |        |        |                                   |                     |  |      |         |                |   |                         |              |   |                                 |    |                                       |  |                                                                                                    |   |  |                |                                   |                                                                                                    | $\Box$ |        | ×          |        |
|---|---|---|----------------------------------------------------------------------------------------------------|--|---|--------------|---|----------------|--------|--------|-----------------------------------|---------------------|--|------|---------|----------------|---|-------------------------|--------------|---|---------------------------------|----|---------------------------------------|--|----------------------------------------------------------------------------------------------------|---|--|----------------|-----------------------------------|----------------------------------------------------------------------------------------------------|--------|--------|------------|--------|
|   |   |   | #<br>#<br>1.1.1.1<br>and the contract of the contract of<br>n.<br>- 1<br>and the contract of the contract of the contract of the contract of the contract of the contract of the contract of the contract of the contract of the contract of the contract of the contract of the contract of the contra<br><b>Service</b><br>n an |  |   |              |   |                |        |        |                                   |                     |  |      |         |                |   |                         |              |   |                                 |    |                                       |  |                                                                                                    |   |  |                |                                   |                                                                                                    |        |        |            |        |
|   |   |   |                                                                                                    |  |   |              |   |                |        |        |                                   |                     |  |      |         |                |   |                         |              |   |                                 |    |                                       |  |                                                                                                    |   |  |                |                                   |                                                                                                    |        |        |            |        |
|   |   |   |                                                                                                    |  |   |              |   |                |        |        |                                   |                     |  |      |         |                |   |                         |              |   |                                 |    |                                       |  |                                                                                                    |   |  |                |                                   |                                                                                                    |        |        |            |        |
|   |   |   |                                                                                                    |  |   |              |   |                |        |        |                                   |                     |  |      |         |                |   |                         |              |   |                                 |    |                                       |  | and the company of the company of the company of the company of the company of the company of the company of the company of the company of the company of the company of the company of the company of the company of the comp |   |  |                |                                   |                                                                                                    |        |        |            |        |
|   |   |   |                                                                                                    |  |   |              |   |                |        |        |                                   |                     |  |      |         |                |   |                         |              |   |                                 |    |                                       |  | and the company of the company of the company of the company of the company of the company of the company of the company of the company of the company of the company of the company of the company of the company of the comp |   |  |                |                                   |                                                                                                    |        |        |            |        |
|   |   |   |                                                                                                    |  |   |              |   |                |        |        |                                   |                     |  |      |         |                |   |                         |              |   | the contract of the contract of |    |                                       |  |                                                                                                    |   |  |                |                                   |                                                                                                    |        |        |            |        |
|   |   |   |                                                                                                    |  |   |              |   | <b>Service</b> |        |        |                                   |                     |  |      |         |                |   |                         |              |   |                                 |    |                                       |  | the contract of the contract of the contract of the contract of the contract of the contract of the contract of the contract of the contract of the contract of the contract of the contract of the contract of the contract o |   |  |                |                                   |                                                                                                    |        |        |            |        |
|   |   |   |                                                                                                    |  |   |              |   |                |        |        |                                   |                     |  |      |         |                |   |                         |              |   | and the company of the company  |    |                                       |  |                                                                                                    |   |  |                |                                   |                                                                                                    |        |        |            |        |
|   |   |   |                                                                                                    |  |   |              |   |                |        |        |                                   |                     |  |      |         |                |   |                         |              |   |                                 |    |                                       |  |                                                                                                    |   |  |                |                                   |                                                                                                    |        |        |            |        |
|   |   |   |                                                                                                    |  |   |              |   |                |        |        |                                   |                     |  |      |         |                |   |                         |              |   | and a state of the              |    |                                       |  |                                                                                                    |   |  |                |                                   |                                                                                                    |        |        |            |        |
|   |   |   |                                                                                                    |  |   |              |   |                |        |        |                                   |                     |  |      |         |                |   |                         |              |   |                                 |    |                                       |  | de la caractería de la caractería de la caractería de la                                                                                                    |   |  |                |                                   | and a series of the contract of the contract of the contract of the contract of the contract of the contract of |        | B<br>B | B<br>В     |        |
|   |   |   |                                                                                                    |  |   |              |   |                |        |        |                                   |                     |  |      |         |                |   | and the contract of the |              |   |                                 |    |                                       |  | the contract of the contract of the                                                                                                    |   |  |                |                                   |                                                                                                    |        |        |            |        |
|   |   |   |                                                                                                    |  |   |              |   |                |        |        |                                   |                     |  |      |         |                |   |                         |              |   |                                 |    |                                       |  | and a straight and a                                                                                                    |   |  |                |                                   |                                                                                                    |        |        |            |        |
|   |   |   |                                                                                                    |  |   |              |   |                |        |        | <b>Contract Contract Contract</b> |                     |  |      |         |                |   | B                       | B            | B | $\mathsf{B}$                    |    |                                       |  |                                                                                                    |   |  |                |                                   | and the state of the state of the state                                                                         |        |        |            |        |
|   |   |   |                                                                                                    |  |   |              |   |                |        |        |                                   |                     |  |      |         |                |   | B                       | B            | B | B                               |    |                                       |  |                                                                                                    |   |  |                |                                   | and the contract of the contract of                                                                             |        |        |            |        |
|   |   |   |                                                                                                    |  |   |              |   |                | B      | B.     | R                                 | B                   |  |      |         |                |   | . B B                   |              | B | B                               |    |                                       |  |                                                                                                    |   |  |                |                                   |                                                                                                    |        |        |            |        |
|   |   |   |                                                                                                    |  |   |              |   |                |        |        |                                   |                     |  |      |         |                |   | and the state of        |              |   |                                 | ÷. | <b>Service State</b>                  |  |                                                                                                    |   |  |                |                                   |                                                                                                    |        |        |            |        |
|   |   |   | and the                                                                                                    |  | B | B            | B | В              | В<br>B | в<br>B | B                                 | в<br>B              |  |      |         |                |   |                         |              |   |                                 |    |                                       |  | and the second contract of the second second<br>and the series of the series of the series                                                                                                    |   |  |                |                                   |                                                                                                    |        |        |            |        |
|   |   |   |                                                                                                    |  | B | <sub>B</sub> | B | B              | B      | B      | <sub>B</sub>                      | B                   |  |      |         |                |   |                         |              |   |                                 |    |                                       |  | and the state of the state of the                                                                                                    |   |  |                |                                   |                                                                                                    |        |        |            |        |
|   |   |   |                                                                                                    |  |   | B            | B |                |        |        |                                   |                     |  | - 11 |         |                |   |                         |              |   |                                 |    | the second contract of the second     |  |                                                                                                    |   |  |                |                                   |                                                                                                    |        |        |            |        |
|   |   |   |                                                                                                    |  |   |              |   |                |        |        |                                   | the contract of the |  |      |         |                |   |                         |              |   |                                 |    |                                       |  | and the state of the state of the state of                                                                                                    |   |  |                |                                   |                                                                                                    |        |        |            |        |
|   |   |   |                                                                                                    |  |   |              |   |                |        |        |                                   |                     |  |      | B       | B              | в | B                       | <sub>B</sub> |   |                                 |    |                                       |  | and the company of the company                                                                                                    |   |  |                |                                   |                                                                                                    |        |        |            |        |
|   |   |   |                                                                                                    |  |   |              |   |                |        |        |                                   |                     |  |      | B.      | B              | B | в                       | B            |   |                                 |    | <b>Contractor</b>                     |  |                                                                                                    |   |  |                |                                   |                                                                                                    |        |        |            |        |
|   |   |   |                                                                                                    |  |   |              |   |                |        |        |                                   |                     |  |      |         | В              | В | в                       | B            |   |                                 |    | <b>Service State</b>                  |  |                                                                                                    |   |  | п.             |                                   |                                                                                                    |        |        |            |        |
|   |   |   |                                                                                                    |  | . |              |   |                |        |        |                                   |                     |  |      |         | B <sub>B</sub> |   | B B B                   |              |   |                                 |    | and a straight and                    |  |                                                                                                    |   |  |                |                                   | and a state of the                                                                                              |        |        |            |        |
|   | B | B |                                                                                                    |  |   |              |   |                |        |        |                                   |                     |  |      |         |                |   |                         |              |   |                                 |    | and the company of the company of the |  | B                                                                                                    | B |  |                |                                   | and the state of the state                                                                                      |        |        |            | B<br>B |
|   | В |   |                                                                                                    |  |   |              |   |                |        | B      | B                                 | B                   |  |      |         |                |   |                         |              |   |                                 |    |                                       |  |                                                                                                    |   |  |                |                                   |                                                                                                    |        |        |            |        |
|   |   |   |                                                                                                    |  |   |              |   |                |        |        | . . B B B B B B                   |                     |  |      |         |                |   |                         |              |   |                                 |    |                                       |  | . B B                                                                                                    |   |  |                | <b>Contract Contract Contract</b> |                                                                                                    |        |        |            |        |
|   |   |   |                                                                                                    |  |   |              | B |                |        |        | <b>B B B B B</b>                  |                     |  |      |         |                |   |                         |              |   |                                 |    |                                       |  | . B B X .                                                                                                    |   |  | <b>Service</b> |                                   |                                                                                                    |        |        |            |        |
|   |   |   |                                                                                                    |  |   |              | B |                |        |        | <b>BBBBB</b>                      |                     |  |      |         |                |   |                         |              |   |                                 |    |                                       |  |                                                                                                    |   |  |                |                                   |                                                                                                    |        |        |            |        |
|   |   |   |                                                                                                    |  |   |              | B |                |        |        | <b>BBBBB</b>                      |                     |  |      |         |                |   |                         |              |   |                                 |    |                                       |  |                                                                                                    |   |  |                |                                   |                                                                                                    |        |        |            |        |
|   |   |   |                                                                                                    |  |   |              |   |                |        |        | <b>BBBBBB</b>                     |                     |  |      |         |                |   |                         |              |   |                                 |    |                                       |  |                                                                                                    |   |  |                |                                   |                                                                                                    |        |        |            |        |
|   |   |   |                                                                                                    |  |   |              |   |                |        |        |                                   |                     |  |      |         |                |   |                         |              |   |                                 |    |                                       |  |                                                                                                    |   |  |                |                                   |                                                                                                    |        |        |            |        |
|   |   |   |                                                                                                    |  |   |              |   |                |        |        |                                   |                     |  |      |         |                |   |                         |              |   |                                 |    |                                       |  |                                                                                                    |   |  |                |                                   |                                                                                                    |        |        |            |        |
|   |   |   |                                                                                                    |  |   |              |   |                |        |        |                                   |                     |  |      |         |                |   |                         |              |   |                                 |    |                                       |  |                                                                                                    |   |  |                |                                   |                                                                                                    |        |        |            |        |
|   |   |   |                                                                                                    |  |   |              |   |                |        |        |                                   |                     |  |      |         |                |   |                         |              |   |                                 |    |                                       |  |                                                                                                    |   |  |                |                                   |                                                                                                    |        |        |            |        |
|   |   |   |                                                                                                    |  |   |              |   |                |        |        |                                   |                     |  |      |         |                |   |                         |              |   |                                 |    |                                       |  |                                                                                                    |   |  |                |                                   |                                                                                                    |        |        |            |        |
| 0 |   |   | COM[X]                                                                                                    |  |   |              |   |                |        |        |                                   | :DP: [0][3]         |  |      |         |                |   |                         |              |   |                                 |    |                                       |  | :CP: $[31][29]$                                                                                                    |   |  |                |                                   |                                                                                                    |        |        | BC: [96%]  |        |
| 0 |   |   | $RAD[^{\wedge}]$                                                                                                    |  |   |              |   |                |        |        |                                   | :DP:                |  |      | [0][28] |                |   |                         |              |   |                                 |    |                                       |  | (CP: [31][28]                                                                                                    |   |  |                |                                   |                                                                                                    |        |        | :BC: [96%] |        |
| 0 |   |   | $CARR1[*]$                                                                                                    |  |   |              |   |                |        |        |                                   | :DP: [0][22]        |  |      |         |                |   |                         |              |   |                                 |    |                                       |  | (CP: [35][29]                                                                                                    |   |  |                |                                   |                                                                                                    |        |        | BC: [92%]  |        |
|   |   |   | $::$ CARR2 $[$ <sup>*</sup> ]                                                                                                    |  |   |              |   |                |        |        |                                   | :DP: [0][36]        |  |      |         |                |   |                         |              |   |                                 |    |                                       |  | [36][35]                                                                                                    |   |  |                |                                   |                                                                                                    |        |        | BC: [94%]  |        |

Рисунок 3.2.12 - Дрон вважається знищеним

Також як можна бачити на рисунку 3.2.10 та рисунках 3.2.11-12 місцеположення перешкод змінюється з кожним новим запуском, змінюються також і стартові позиції та кінцеві, тобто майже неможливо отримати дві однакові симуляції якщо звісно не змінювати код.

Такий вигляд має вікно коли усі дрони які залишились долетіли до свого місця призначення (рисунок 3.2.13).

|     |   |   |                               |              |                |    | Bыбрать E:\tryed\cmake-build-debug\Dip_dop.exe |   |              |   |               |  |   |                |                     |        |                |   |   |  |         |    |           |                |    |  |  | Π    |   | $\times$   |   |
|-----|---|---|-------------------------------|--------------|----------------|----|------------------------------------------------|---|--------------|---|---------------|--|---|----------------|---------------------|--------|----------------|---|---|--|---------|----|-----------|----------------|----|--|--|------|---|------------|---|
|     |   |   |                               |              |                |    |                                                |   |              |   |               |  |   |                |                     |        |                |   |   |  |         |    |           |                |    |  |  |      |   |            |   |
|     |   |   | #                             |              |                |    |                                                |   |              |   |               |  |   | and a state    |                     |        |                |   |   |  | an an a | ÷. | $\cdot$ # |                | ÷. |  |  |      |   |            |   |
|     |   |   |                               |              |                |    |                                                |   |              |   |               |  |   |                |                     |        |                |   |   |  |         |    |           |                |    |  |  |      |   |            |   |
|     |   |   |                               |              |                |    |                                                |   |              |   |               |  |   |                |                     |        |                |   |   |  |         |    |           |                |    |  |  |      |   |            |   |
|     |   |   |                               |              |                |    |                                                |   |              |   |               |  |   |                |                     |        |                |   |   |  |         |    |           |                |    |  |  |      |   |            |   |
|     |   |   |                               |              |                |    |                                                |   |              |   |               |  |   |                |                     |        |                |   |   |  |         |    |           |                |    |  |  |      |   |            |   |
|     |   |   |                               |              |                |    |                                                |   |              |   |               |  |   |                |                     |        |                |   |   |  |         |    |           |                |    |  |  |      |   |            |   |
|     |   |   |                               |              |                |    |                                                |   |              |   |               |  |   |                |                     |        |                |   |   |  |         |    |           |                |    |  |  |      |   |            |   |
|     |   |   |                               |              |                |    |                                                |   |              |   |               |  |   |                |                     |        |                |   |   |  |         |    |           |                |    |  |  |      |   |            |   |
|     |   |   |                               |              |                |    |                                                |   |              |   |               |  |   |                |                     |        |                |   |   |  |         |    |           |                |    |  |  |      |   |            |   |
|     |   |   |                               |              |                |    |                                                |   |              |   |               |  |   |                |                     |        |                |   |   |  |         |    |           |                |    |  |  |      |   |            |   |
|     |   |   |                               |              |                |    |                                                |   |              |   |               |  |   |                |                     |        |                |   |   |  |         |    |           |                |    |  |  |      | В |            |   |
|     |   |   |                               |              |                |    |                                                |   |              |   |               |  |   |                |                     |        |                |   |   |  |         |    |           |                |    |  |  |      |   |            |   |
|     |   |   |                               |              |                |    |                                                |   |              |   |               |  |   |                |                     |        |                |   |   |  |         |    |           |                |    |  |  |      |   |            |   |
|     |   |   |                               |              |                |    |                                                |   |              |   |               |  |   |                |                     |        | B              |   |   |  |         |    |           |                |    |  |  |      |   |            |   |
|     |   |   |                               |              |                |    |                                                |   |              |   |               |  |   |                |                     | B      | $\overline{B}$ | B | B |  |         |    |           |                |    |  |  |      |   |            |   |
|     |   |   |                               |              |                |    | B                                              | R | R            | B | В             |  |   |                |                     | B      | $\overline{B}$ | B | В |  |         |    |           |                |    |  |  |      |   |            |   |
|     |   |   |                               |              |                | B  | B                                              | B | B            | B | B             |  |   |                |                     |        |                |   |   |  |         |    |           |                |    |  |  |      |   |            |   |
|     |   |   |                               |              |                | B  | B                                              | B | B            | B | B             |  |   |                |                     |        |                |   |   |  |         |    |           |                |    |  |  |      |   |            |   |
|     |   |   |                               | B            | B              | B  | B                                              | B | B            | B | B             |  |   |                |                     |        |                |   |   |  |         |    |           |                |    |  |  |      |   |            |   |
|     |   |   |                               | <sub>R</sub> | $\overline{B}$ | B  | B                                              | B | B            | B | B             |  |   |                |                     |        |                |   |   |  |         |    |           |                |    |  |  |      |   |            |   |
|     |   |   |                               | B            | B              | B  |                                                |   |              |   |               |  |   |                |                     |        |                |   |   |  |         |    |           |                |    |  |  |      |   |            |   |
|     |   |   |                               |              |                |    |                                                |   |              |   |               |  |   |                |                     |        |                |   |   |  |         |    |           |                |    |  |  |      |   |            |   |
|     |   |   |                               |              |                |    |                                                |   |              |   |               |  | B |                |                     | B      |                |   |   |  |         |    |           |                |    |  |  |      |   |            |   |
|     |   |   |                               |              |                |    |                                                |   |              |   |               |  | B | B              | B                   | B      | В              |   |   |  |         |    |           |                |    |  |  |      |   |            |   |
|     |   |   |                               |              |                |    |                                                |   |              |   |               |  | B | B              | B<br>$\overline{B}$ | B<br>B | B              |   |   |  |         |    |           |                |    |  |  |      |   |            |   |
|     |   |   |                               |              |                |    |                                                |   |              |   |               |  | B | $\overline{B}$ |                     |        | B              |   |   |  |         |    |           |                |    |  |  |      |   |            |   |
| R   | B | B |                               |              |                |    |                                                |   |              |   |               |  |   |                |                     |        |                |   |   |  |         |    | B         | B              |    |  |  |      |   |            | В |
| B.  | B | B |                               |              |                | В  | B                                              | B | B            | B | B             |  |   |                |                     |        |                |   |   |  |         |    | B.        | B              |    |  |  |      |   |            |   |
|     |   |   |                               |              |                | B  | B                                              | B | B            | B | B             |  |   |                |                     |        |                |   |   |  |         |    | B         | B              |    |  |  |      |   |            |   |
|     |   |   |                               |              |                | B  | B                                              | B | B            | B | B             |  |   |                |                     |        |                |   |   |  |         |    | B         | B              |    |  |  |      |   |            |   |
|     |   |   |                               |              |                | R. | B                                              | B | B            | B | B             |  |   |                |                     |        |                |   |   |  |         |    |           |                |    |  |  |      |   |            |   |
|     |   |   |                               |              |                | B  | B                                              | B | <sub>B</sub> | B | B             |  |   |                |                     |        |                |   |   |  |         |    |           |                |    |  |  |      |   |            |   |
|     |   |   |                               |              |                | B  | B                                              | B | B            | B | B             |  |   |                |                     |        |                |   |   |  |         |    |           |                |    |  |  |      |   |            |   |
|     |   |   |                               |              |                |    |                                                |   |              |   |               |  |   |                |                     |        |                |   |   |  |         |    |           |                |    |  |  |      |   |            |   |
|     |   |   |                               |              |                |    |                                                |   |              |   |               |  |   |                |                     |        |                |   |   |  |         |    |           |                |    |  |  |      |   |            |   |
|     |   |   |                               |              |                |    |                                                |   |              |   |               |  |   |                |                     |        |                |   |   |  |         |    |           |                |    |  |  |      |   |            |   |
|     |   |   |                               |              |                |    |                                                |   |              |   |               |  |   |                |                     |        |                |   |   |  |         |    |           |                |    |  |  |      |   |            |   |
|     |   |   |                               |              |                |    |                                                |   |              |   |               |  |   |                |                     |        |                |   |   |  |         |    |           |                |    |  |  |      |   |            |   |
|     |   |   |                               |              |                |    |                                                |   |              |   |               |  |   |                |                     |        |                |   |   |  |         |    |           |                |    |  |  |      |   |            |   |
| 11. |   |   | COM[X]                        |              |                |    |                                                |   |              |   | :DP: $[0][3]$ |  |   |                |                     |        |                |   |   |  | :CP:    |    |           | $[29][27]$     |    |  |  |      |   | :BC: [95%] |   |
| tτ. |   |   | RAD[^]                        |              |                |    |                                                |   |              |   | :DP:          |  |   | $[0]$ [28]     |                     |        |                |   |   |  | :CP:    |    |           | $[31][28]$     |    |  |  | :BC: |   | $[96%]$    |   |
| t t |   |   | CARRI[                        |              |                |    |                                                |   |              |   | :DP:          |  |   | $[0][22]$      |                     |        |                |   |   |  | :CP:    |    |           | $[0][22]$      |    |  |  | :BC: |   | $[22%]$    |   |
|     |   |   | $::$ CARR2 $[$ <sup>*</sup> ] |              |                |    |                                                |   |              |   | :DP:          |  |   | $[0][36]$      |                     |        |                |   |   |  |         |    |           | :CP: $[1][36]$ |    |  |  |      |   | :BC: [24%] |   |

Рисунок 3.2.13 - Кінцевий вигляд симуляціїї

Після того як симуляція завершиться з'явиться повідомлення в якому буде написано SIMULATION IS OVER!, після цього програма автоматично завершить своє виконання.

Також при виконанні програма створює логи польоту та логи самої зони для польоту що дозволить перевірити перед наступним запуском дані котрі були в останній раз. (рис. 3.2.14-3.2.17)

 $\Box$  log.txt - Блокнот Файл Правка Формат Вид Справка COM[X] DESTINATION: [0][3] POSITION: [37][35] BATTERY: [99%] RAD[^] DESTINATION: [0][28] POSITION: [37][28] BATTERY: [99%] DESTINATION: [0][22]  $CARR1[$ <sup>\*</sup>] POSITION: [38][32] BATTERY: [98%]  $CARR2[*]$ DESTINATION: [0][36] POSITION: [38][33] BATTERY: [98%] COM[X] DESTINATION: [0][3] POSITION: [35][33] BATTERY: [98%] RAD[^] DESTINATION: [0][28] POSITION: [35][28] BATTERY: [98%]  $CARRI[$ <sup>\*</sup>] DESTINATION: [0][22] POSITION: [37][31] BATTERY: [96%]  $CARR2[$ <sup>\*</sup>] DESTINATION: [0][36] POSITION: [37][34] BATTERY: [96%] COM[X] DESTINATION: [0][3] POSITION: [33][31] BATTERY: [97%] POSITION: [33][28] RAD[^] DESTINATION: [0][28] **BATTERY: [97%]**  $CARR1[$ <sup>\*</sup>] DESTINATION: [0][22] POSITION: [36][30] BATTERY: [94%]  $CARR2[$ <sup>\*</sup>] DESTINATION: [0][36] BATTERY: [94%] POSITION: [36][35] COM[X] DESTINATION: [0][3] POSITION: [31][29] BATTERY: [96%] RAD[^] DESTINATION: [0][28] POSITION: [31][28] BATTERY: [96%] DESTINATION: [0][22]  $CARRI[*]$ POSITION: [35][29] BATTERY: [92%]  $CARR2[$   $*$  ] DESTINATION: [0][36] POSITION: [35][36] BATTERY: [92%]

Рисунок 3.2.14 - Загальний вигляд логу польоту

flight zone.txt - Блокнот

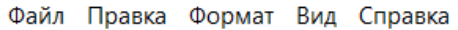

|  | and a state of the                                                                      |                |    |              | $\mathbf{r}$  |               |              |                |              |              |        |        |              |  |   |  |  |  |  |                                                                                                    |  |       | $\mathcal{L}$ | $\mathcal{L}^{\mathcal{A}}$ |               |              |   |
|--|-----------------------------------------------------------------------------------------|----------------|----|--------------|---------------|---------------|--------------|----------------|--------------|--------------|--------|--------|--------------|--|---|--|--|--|--|----------------------------------------------------------------------------------------------------|--|-------|---------------|-----------------------------|---------------|--------------|---|
|  |                                                                                         |                |    |              |               |               |              |                |              |              |        |        |              |  |   |  |  |  |  |                                                                                                    |  |       |               |                             |               |              |   |
|  |                                                                                         |                |    |              |               |               |              |                |              |              |        |        |              |  |   |  |  |  |  |                                                                                                    |  |       | $\mathbf{r}$  | $\mathbf{r}$                |               |              |   |
|  |                                                                                         |                |    |              |               |               |              |                |              |              |        |        |              |  |   |  |  |  |  |                                                                                                    |  |       |               |                             |               |              |   |
|  |                                                                                         |                |    |              |               |               |              |                |              |              |        |        |              |  |   |  |  |  |  |                                                                                                    |  |       |               |                             |               |              |   |
|  |                                                                                         |                |    |              |               |               |              |                |              |              |        |        |              |  |   |  |  |  |  |                                                                                                    |  |       | $\mathbf{r}$  |                             |               |              |   |
|  |                                                                                         |                |    |              |               |               |              |                |              |              |        |        |              |  |   |  |  |  |  |                                                                                                    |  |       |               |                             |               |              |   |
|  |                                                                                         |                |    |              |               |               |              |                |              |              |        |        |              |  |   |  |  |  |  |                                                                                                    |  |       |               |                             |               |              |   |
|  |                                                                                         |                |    |              |               |               |              |                |              |              |        |        |              |  |   |  |  |  |  |                                                                                                    |  |       |               |                             |               |              |   |
|  |                                                                                         |                |    |              |               |               |              |                |              |              |        |        |              |  |   |  |  |  |  |                                                                                                    |  |       |               | $\mathbf{r}$                |               | $-B-B$ .     |   |
|  |                                                                                         |                |    |              |               |               |              |                |              |              |        |        |              |  |   |  |  |  |  |                                                                                                    |  |       |               |                             |               | $-B$ $B$ $A$ |   |
|  |                                                                                         |                |    |              |               |               |              |                |              |              |        |        |              |  |   |  |  |  |  |                                                                                                    |  |       |               |                             |               |              |   |
|  |                                                                                         |                |    |              |               |               |              |                |              |              |        |        |              |  |   |  |  |  |  | a constitution de la constitution de la constitution de la constitution de la constitution de la constitution                                                                                                    |  |       |               |                             |               |              |   |
|  | . B B B B                                                                               |                |    |              |               |               |              |                |              |              |        |        |              |  |   |  |  |  |  | the contract of the contract of the                                                                                                    |  |       |               |                             |               |              |   |
|  |                                                                                         |                |    |              |               |               |              |                |              |              |        |        |              |  |   |  |  |  |  |                                                                                                    |  |       |               |                             | . B B B B     |              |   |
|  | $\mathbf{r}$ , $\mathbf{r}$ , $\mathbf{r}$ , $\mathbf{r}$ , $\mathbf{r}$ , $\mathbf{r}$ |                |    |              | <b>B</b> B B  |               | B            | $B$ $B$        |              |              |        |        |              |  |   |  |  |  |  |                                                                                                    |  |       |               |                             |               |              |   |
|  | . B B B B                                                                               |                |    |              |               |               |              | B <sub>B</sub> |              |              |        |        |              |  |   |  |  |  |  |                                                                                                    |  |       |               |                             |               |              |   |
|  | and a straight and a straight                                                           |                |    |              | <b>BBBBBB</b> |               |              |                |              |              |        |        |              |  |   |  |  |  |  |                                                                                                    |  |       |               | $\sim$                      |               |              |   |
|  |                                                                                         |                |    |              |               |               |              |                |              |              |        |        |              |  |   |  |  |  |  |                                                                                                    |  |       |               |                             |               |              |   |
|  |                                                                                         |                |    |              |               |               |              |                |              |              |        |        |              |  |   |  |  |  |  |                                                                                                    |  |       |               |                             |               |              |   |
|  |                                                                                         |                |    |              |               |               |              |                |              |              |        |        |              |  |   |  |  |  |  |                                                                                                    |  |       | $\mathbf{r}$  |                             |               |              |   |
|  | .                                                                                       |                |    |              |               |               |              |                |              |              |        |        |              |  |   |  |  |  |  | .                                                                                                    |  |       |               |                             |               |              |   |
|  | . B B B B                                                                               |                |    |              |               |               |              |                |              |              |        |        |              |  | B |  |  |  |  | $\frac{1}{2}$ . The state of the state of the state of the state of the state of the state of the state of the state of the state of the state of the state of the state of the state of the state of the state of the state of t |  |       |               |                             |               |              |   |
|  | .                                                                                       |                |    |              |               |               |              |                |              |              |        |        | <b>BBBBB</b> |  |   |  |  |  |  | .                                                                                                    |  |       |               |                             |               |              |   |
|  |                                                                                         |                |    |              |               |               |              |                |              |              |        |        |              |  |   |  |  |  |  | a caracteristic and a caracteristic                                                                                                    |  |       |               | $\mathbf{r}$                | $\mathcal{L}$ |              |   |
|  |                                                                                         |                |    |              |               |               |              |                |              |              |        |        |              |  |   |  |  |  |  |                                                                                                    |  |       |               |                             |               |              |   |
|  |                                                                                         |                |    |              |               |               |              |                |              |              |        |        |              |  |   |  |  |  |  |                                                                                                    |  |       |               |                             |               |              |   |
|  |                                                                                         |                |    |              |               |               |              |                |              |              |        |        |              |  |   |  |  |  |  |                                                                                                    |  |       |               |                             |               |              | B |
|  | B B B B B B B B B                                                                       |                |    |              |               |               |              |                |              |              |        |        |              |  |   |  |  |  |  |                                                                                                    |  |       |               |                             |               |              |   |
|  | . B B B B B B                                                                           |                |    |              |               |               |              |                |              |              |        |        |              |  |   |  |  |  |  |                                                                                                    |  |       |               |                             |               |              |   |
|  | . B B B B B B                                                                           |                |    |              |               |               |              |                |              | $\mathbf{r}$ |        |        |              |  |   |  |  |  |  |                                                                                                    |  |       |               |                             |               |              |   |
|  | . B B B B B B                                                                           |                |    |              |               |               |              |                |              | ÷.           |        |        |              |  |   |  |  |  |  |                                                                                                    |  |       |               |                             |               |              |   |
|  | . B B B B B B                                                                           |                |    |              |               |               |              |                |              |              |        |        |              |  |   |  |  |  |  | <u>a característica a característica a característica a</u>                                                                                                    |  |       |               | $\mathbf{r}$                |               |              |   |
|  |                                                                                         |                |    |              |               |               |              |                |              |              |        |        |              |  |   |  |  |  |  |                                                                                                    |  |       | $\mathbf{r}$  | $\mathbf{r}$                |               |              |   |
|  | and a series and                                                                        |                |    |              |               |               |              |                |              |              |        |        |              |  |   |  |  |  |  | de la caractería de la caractería de la caractería de la caractería de la caractería                                                                                                    |  |       | $\mathbf{r}$  |                             |               |              |   |
|  | <b>Service State</b>                                                                    |                |    |              |               |               |              |                |              |              |        |        |              |  |   |  |  |  |  |                                                                                                    |  |       |               |                             |               |              |   |
|  |                                                                                         | <b>Service</b> |    |              | $\mathbf{r}$  |               |              |                |              |              |        |        |              |  |   |  |  |  |  |                                                                                                    |  |       |               |                             |               |              |   |
|  |                                                                                         |                | n. | n.           | $\mathcal{L}$ | $\mathcal{L}$ | ч.           | i.             | $\sim$       | $\sim 10$    |        |        |              |  |   |  |  |  |  | $\frac{1}{2}$                                                                                                    |  | $* *$ | $\sim$        |                             |               |              |   |
|  |                                                                                         |                |    | $\mathbf{r}$ |               |               | $\mathbf{r}$ |                | $\mathbf{r}$ | $\sim$       | $\sim$ | $\sim$ | $\mathbf{r}$ |  |   |  |  |  |  | . <u>^</u> .                                                                                                    |  |       | ú.            |                             |               | . . X        |   |

Рисунок 3.2.15 - Відповідний логу польотів лог зони симуляції

 $\Box$  log.txt - Блокнот

Файл Правка Формат Вид Справка

COM[X] DESTINATION: [0][14] POSITION: [37][28] BATTERY: [99%] RAD[^] DESTINATION: [0][21] POSITION: [37][23] BATTERY: [99%]  $CARR1[$ <sup>\*</sup>] DESTINATION: [0][36] POSITION: [38][32] BATTERY: [98%]  $CARR2[$   $*$  ] DESTINATION: [0][32] POSITION: [38][1] BATTERY: [98%]

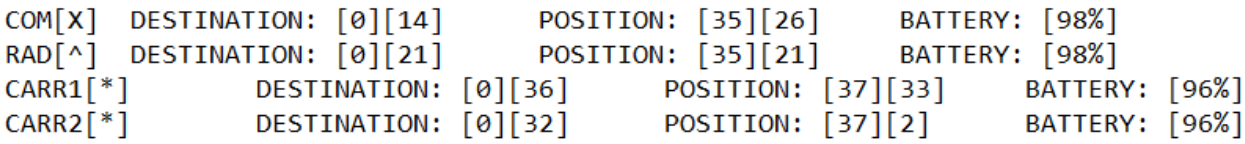

COM[X] DESTINATION: [0][14] POSITION: [33][24] **BATTERY: [97%]** RAD[^] DESTINATION: [0][21] POSITION: [33][21] BATTERY: [97%]  $CARR1[*]$ DESTINATION: [0][36] POSITION: [36][34] BATTERY: [94%]  $CARR2[$ <sup>\*</sup>] DESTINATION: [0][32] POSITION: [36][3] BATTERY: [94%]

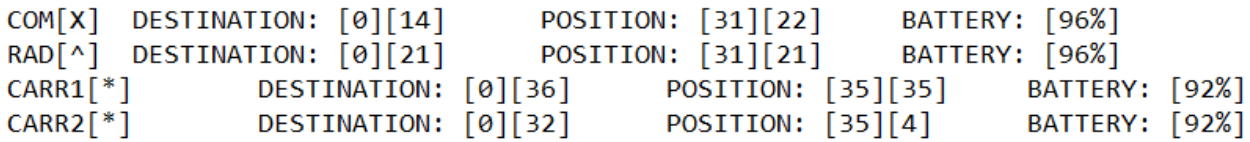

Рисунок 3.2.16 - Лог іншого польоту

flight zone.txt - Блокнот

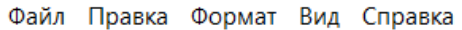

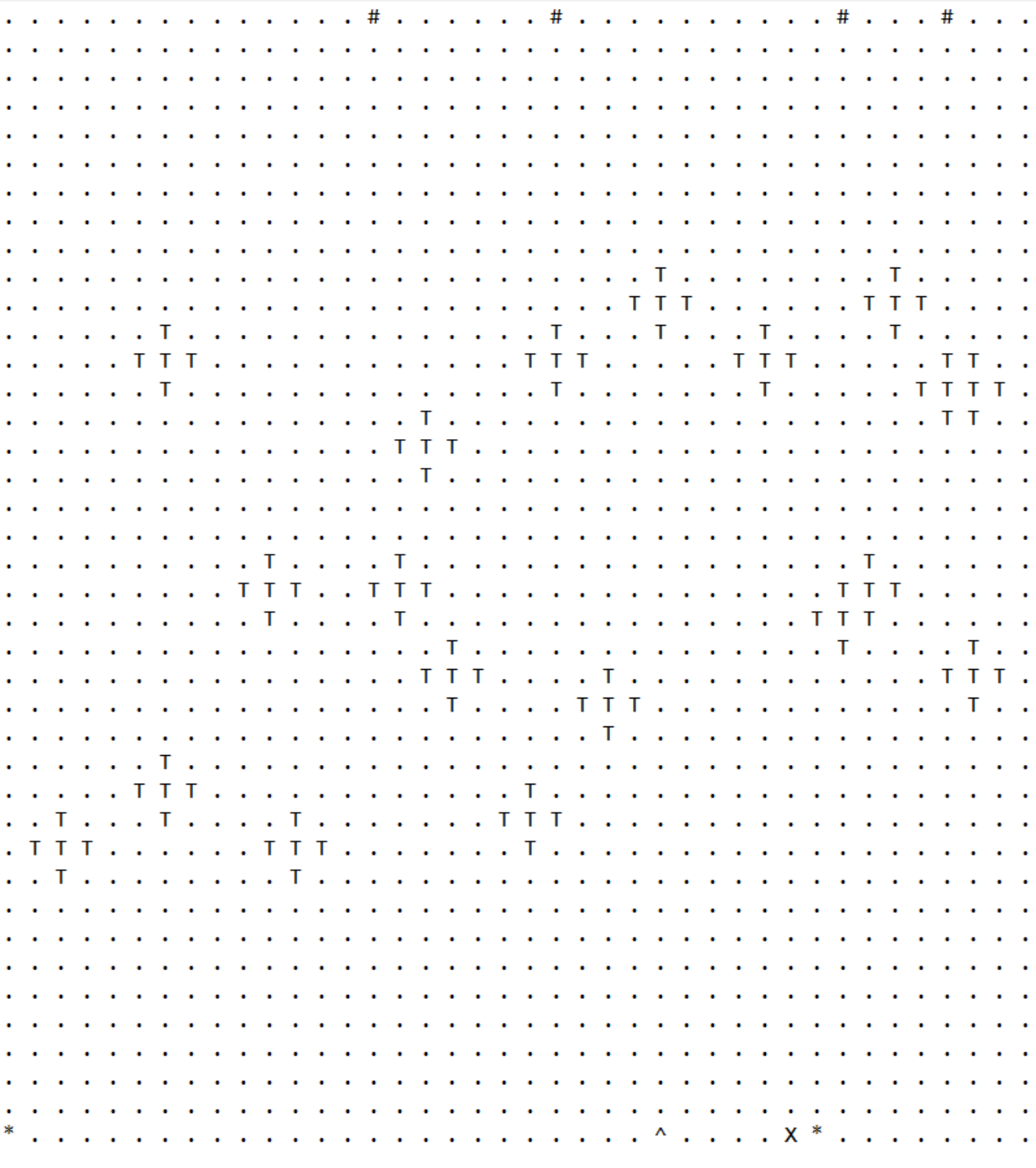

Рисунок 3.2.17 - Відповідна йому зона симуляції

# **3.3 Додаткова інформація**

<span id="page-30-0"></span>Важливо зазначити що цей проект є багато файловим, що в свою чергу має свої плюси, такі як:

- Більш логічно розділити різні частини симуляції, що в свою чергу спрощує організацію всього проекту. Полегшення розуміння коду також є доволі важливим додатком до цього. Також кожен файл містить свої власні функції та класи тим самим забезпечуючи відповідну ієрархію та легкість розширення коду проекту.
- Є можливість повторно використовувати певні функції, класи, бібліотеки тощо, адже їх можна створити в одному окремому файлі та після цього використовувати їх в різних частинах проекту.
- Також це допомагає при тестуванні, адже можна тестувати окремі функції, що в свою чергу веде до того що після знаходження помилки можна буде досить швидко знайти її причину.

Також важливо зазначити що всі типи дронів походять від батьківського класу Drone, тобто вони всі мають деякі однакові класи, але також кожен з них має також свої унікальні функції які відповідають їх можливостям.

#### **ВИСНОВКИ**

<span id="page-32-0"></span>В результаті виконання кваліфікаційної роботи було розроблено та реалізовано інформаційну систему симуляції польоту рою дронів. Система покликана дати базове розуміння польоту рою дронів, а також дати приблизне графічне розуміння польоту.

При виконанні було проаналізовано аналогічні продукти та близькі продукти до теми, такі як симулятори навчання управлінням дронів.

Було проаналізовано мови програмування та середовища розробки, та після цього було вирішено скористатися мовою С++ оскільки вона є доволі продуктивною, надає доволі широкі інформаційні можливості а також має доволі великою кількістю стандартних бібліотек. Щодо середовища програмної розробки було обрано CLion, оскільки ознайомленість з його аналогом для мови програмування Java є найбільшою.

При виконанні було проаналізовано та створено графічне відображення зони польоту що в свою чергу дозволяє наглядно показувати переміщення, що в свою чергу спрощує розуміння цього процесу.

Також було створено меню вибору різних перемінних для того аби налаштувати симуляцію під потрібні умови.

Також було вирішено що проект буде багато файловим, адже це допомагає більш логічно розділяти код на сегменти, що в свою чергу полегшить його розуміння та організацію. Ще один плюс в тому що при зміни або редагуванні файли майже не впливають один на одного.

Надалі планується створити ще більше перемінних для того аби можна було налаштовувати симуляцію більш точно. Також планується створити більш краще меню вибору. Також планується знайти та адаптувати більш відповідний алгоритм пошуку шляху, для того аби дрони могли оминати перешкоди та відповідно в кожній симуляції потрапляти до кінцевої точки.

#### **СПИСОК ВИКОРИСТАНИХ ДЖЕРЕЛ**

<span id="page-33-0"></span>1. DJI Flight Simulator - DJI. *DJI Official*. URL: <https://www.dji.com/global/simulator> (дата звернення: 18.05.2023).

2. DJI Virtual Flight - Download-Center - DJI. *DJI Official*. URL: <https://www.dji.com/global/downloads/djiapp/dji-virtual-flight> (дата звернення: 18.05.2023).

3. Zephyr Drone Simulator. *Zephyr Drone Simulator*. URL: [https://zephyr](https://zephyr-sim.com/)[sim.com/](https://zephyr-sim.com/) (дата звернення: 18.05.2023).

4. DOU: Рейтинг мов програмування 2023. URL: <https://dou.ua/lenta/articles/language-rating-2023/> (дата звернення 20.05.2023)

5. CLion: умная кросс-платформенная IDE JetBrains для C и C++. *JetBrains*. URL: <https://www.jetbrains.com/ru-ru/clion/> (дата звернення: 18.05.2023).

6. Visual Studio: IDE and Code Editor for Software Developers and Teams. *Visual Studio*. URL: [https://visualstudio.microsoft.com](https://visualstudio.microsoft.com/) (дата звернення: 18.05.2023).

7. Notepad++. *Notepad++*. URL: <https://notepad-plus-plus.org/> (дата звернення: 20.05.2023).

8. A\* Shortest Path - Neo4j Graph Data Science. *Neo4j Graph Data Platform*. URL: [https://neo4j.com/docs/graph-data](https://neo4j.com/docs/graph-data-science/current/algorithms/astar/)[science/current/algorithms/astar/](https://neo4j.com/docs/graph-data-science/current/algorithms/astar/) (дата звернення: 21.05.2023).

9. Depth First Search or DFS for a Graph - GeeksforGeeks. *GeeksforGeeks*. URL: [https://www.geeksforgeeks.org/depth-first](https://www.geeksforgeeks.org/depth-first-search-or-dfs-for-a-graph/)[search-or-dfs-for-a-graph/](https://www.geeksforgeeks.org/depth-first-search-or-dfs-for-a-graph/) (дата звернення: 21.05.2023).

10. Breadth First Search or BFS for a Graph GeeksforGeeks. *GeeksforGeeks*. URL: [https://www.geeksforgeeks.org/breadth](https://www.geeksforgeeks.org/breadth-first-search-or-bfs-for-a-graph/)[first-search-or-bfs-for-a-graph/](https://www.geeksforgeeks.org/breadth-first-search-or-bfs-for-a-graph/) (дата звернення: 21.05.2023).

11. Sneh. Two Dimensional Array in C++. *DigitalOcean | The Cloud for Builders*. URL: [https://www.digitalocean.com/community/tutorials/two-](https://www.digitalocean.com/community/tutorials/two-dimensional-array-in-c-plus-plus) [dimensional-array-in-c-plus-plus](https://www.digitalocean.com/community/tutorials/two-dimensional-array-in-c-plus-plus) (дата звернення: 01.06.2023).

12. Учасники проектів Вікімедіа. Алгоритм пошуку A\* – Вікіпедія. *Вікіпедія*.

URL: https://uk.wikipedia.org/wiki/Алгоритм\_пошуку\_ $A^*$  (дата звернення: 22.05.2023).

13. Contributors to Wikimedia projects. Depth-first search Wikipedia. *Wikipedia, the free encyclopedia*. URL: [https://en.wikipedia.org/wiki/Depth-first\\_search](https://en.wikipedia.org/wiki/Depth-first_search) (дата звернення: 22.05.2023).

14. Contributors to Wikimedia projects. Breadth-first search Wikipedia. *Wikipedia, the free encyclopedia*. URL: [https://en.wikipedia.org/wiki/Breadth-first\\_search](https://en.wikipedia.org/wiki/Breadth-first_search) (дата звернення: 22.05.2023).

15. Microsoft C/C++ Documentation. *Microsoft Learn: Build skills that open doors in your career*. URL: [https://learn.microsoft.com/en](https://learn.microsoft.com/en-us/cpp/?view=msvc-160)[us/cpp/?view=msvc-160](https://learn.microsoft.com/en-us/cpp/?view=msvc-160) (дата звернення: 30.04.2023).

16. Как задать размер окна консольного приложения c++. *Stack Overflow на русском*. URL: [https://ru.stackoverflow.com/questions/41324/Как](https://ru.stackoverflow.com/questions/41324/%D0%9A%D0%B0%D0%BA-%D0%B7%D0%B0%D0%B4%D0%B0%D1%82%D1%8C-%D1%80%D0%B0%D0%B7%D0%BC%D0%B5%D1%80-%D0%BE%D0%BA%D0%BD%D0%B0-%D0%BA%D0%BE%D0%BD%D1%81%D0%BE%D0%BB%D1%8C%D0%BD%D0%BE%D0%B3%D0%BE-%D0%BF%D1%80%D0%B8%D0%BB%D0%BE%D0%B6%D0%B5%D0%BD%D0%B8%D1%8F-c)[задать-размер-окна-консольного-приложения-c](https://ru.stackoverflow.com/questions/41324/%D0%9A%D0%B0%D0%BA-%D0%B7%D0%B0%D0%B4%D0%B0%D1%82%D1%8C-%D1%80%D0%B0%D0%B7%D0%BC%D0%B5%D1%80-%D0%BE%D0%BA%D0%BD%D0%B0-%D0%BA%D0%BE%D0%BD%D1%81%D0%BE%D0%BB%D1%8C%D0%BD%D0%BE%D0%B3%D0%BE-%D0%BF%D1%80%D0%B8%D0%BB%D0%BE%D0%B6%D0%B5%D0%BD%D0%B8%D1%8F-c) (дата звернення: 10.05.2023).

17. C++ | Файловые потоки. Открытие и закрытие. *METANIT.COM - Сайт о программировании*. URL: <https://metanit.com/cpp/tutorial/8.2.php> (дата звернення: 25.05.2023).

#### **ДОДАТОК А ПОЧАТКОВИЙ ВИГЛЯД КОДУ ПОЛЬОТУ**

```
void Drone::Move(char zone[40][40]) {
                 currentY += velocity;
            else if (currentX > destinationX) {
                         currentY += velocity / 2;
                    \} else if (velocity == 1) {
                         currentX += velocity;
                         currentY += velocity;
                 } else if (destinationX - currentX > 1) {
                     currentX += velocity;
```

```
cout << "Battery charged + 25" << endl;
           cout << "Battery charged + 15" << endl;
cout << "Battery charged + 5" << endl;
" " << currentY << endl;
       cout \ll "Curent destination " \ll destinationX \ll " " \ll f y \ll endl;
<< endl;
```
### **ДОДАТОК Б ПСЕВДО АНІМАЦІЯ**

```
void intro() {
    char key = TOP;
    thread opening(menuSound);
   smoothPrint(str, 50);
    opening.detach();
 while (key != ENTER) {
 if (!_kbhit()) {
             cout << setw(c) << "" << " ><DRONE SIMULATION>< " << endl;
            cout \langle \rangle setw(c) \langle \langle \rangle "" \langle \langle \rangle" \langle \langle \rangle" \langle \langle \rangle" \langle \langle \rangle" \langle \langle \rangle endl;
            cout << setw(c) << "" << " ~~.~~____~~.~~ " << endl;<br>cout << setw(c) << "" << " ~~.~~ \\\__::_\/ ~~.~~ " << endl;<br>cout << setw(c) << "" << " ^~.~~ \\\__::_\/ ~~.~~ " << endl;<br>cout << setw(c) << "" << " \\__\\__\\__\\__\__
            cout << setw(c) << "" << " \sim \sim \sqrt{1-\frac{1}{2}\cdot\frac{1}{2}} | \sim \sim \sim " << endl;<br>cout << setw(c) << "" << " \sqrt{1-\frac{1}{2}\cdot\frac{1}{2}} | \sim \sim \sim " << endl;<br>cout << setw(c) << "" << " \sqrt{1-\frac{1}{2}\cdot\frac{1}{2}} | \sim \sim \sim " << endl;
            \frac{1}{\sqrt{2}} cout \ll setw(c) \ll "" \ll "
cout << setw(c) << "" << " << " << endl;
 cout << setw(c) << "" << " [PRESS ENTER TO START] " << endl;
             Sleep(100);
 cout << setw(c) << "" << " <>DRONE SIMULATION<> " << endl;
cout << setw(c) << "" << " << " << endl;
cout << setw(c) << "" << " << " \sim.\sim \sim \sim.\sim " << endl;
cout << \text{sech}(c) << \text{"" " " " " " " " " " " " " " " " " "cout << setw(c) << "" << " \qquad \qquad \setminus \qquad \qquad \setminus \qquad \qquad \setminus \qquad \qquad \setminus \qquad \qquad \setminus \qquad \qquad \qquad \cdots " << endl;
cout << setw(c) << "" << " \langle // \rangle // \langle // \rangle " << endl;
cout << setw(c) << "" << " << " << endl;
 cout << setw(c) << "" << " [PRESS ENTER TO START] " << endl;
             Sleep(100);
           key = getch(); system("cls");
    menuSound();
```
## **ДОДАТОК В BUILDING**

```
class Building {
    int widht;
   void setBuilding(char area[][AREA_SIZE]);
   bool isBuilding(int x, int y, char area[][AREA_SIZE]);
void Building::setBuilding(char (*area)[AREA_SIZE]) {
buildingX = AREA SIZE / 4 + \text{rand}) % (AREA SIZE / 2);
buildingY = 1 + \text{rand}() % (AREA SIZE - 2);
           area[i][j] = sign;bool Building::isBuilding(int x, int y, char (*area)[AREA_SIZE]) {
                if(area [i][j]!=sign){
                    area[i][j] = sign;
```
## **ДОДАТОК Г TREE**

```
class Trees {
    int treeY;
public:
   void setTrees(char area[][AREA SIZE]);
    bool isTree(int x, int y, char area[][AREA_SIZE]);
void Trees::setTrees(char (*area)[AREA_SIZE]) {
treeX = AREA SIZE / 4 + \text{rand}) % (AREA SIZE / 2);
   treeY = 1 + \overline{r} and () % (AREA SIZE - 2);
   area[treeX][treeY] = sign;
   area[treeX][treeY + 1] = sign; area[treeX][treeY - 1] = sign;
   area[treeX + 1][treeY] = sign;area[treeX - 1][treeY] = sign;bool Trees::isTree(int x, int y, char area[][AREA_SIZE]) {
    if (area[treeX][treeY] != sign) {
        area[treeX][treeY] = sign;
   if (area[treeX][treeY + 1] != sign) {
       area[treeX][treeY + 1] = sign;if (area[treeX][treeY - 1] != sign) {
       area[treeX][treeY - 1] = sign;if (area[treeX + 1][treeY] != sign) {
       area[treeX + 1][treeY] = sign; return true;
   if (area[treeX - 1][treeY] != sign) {
       area[treeX - 1][treeY] = sign; return true;
    return false;
```
## **ДОДАТОК Д НОВИЙ КОД ДЛЯ РУХУ ДРОНІВ**

```
bool Drone::move(char area[][AREA_SIZE]) {
               area[currentX][currentY] = '.';
               area[currentX -= velocity][currentY] = sign;area[currentX][currentY] = '.';
                   area[currentX -= velocity][currentY -= velocity]area[currentX][currentY] = \cdot \cdot \cdot;
                       area[currentX -= (velocity / 2)][currentY -= (velocity /
                       area[currentX][currentY] = '.'. area[currentX -= velocity][currentY -= velocity] = sign;
                    area[currentX][currentY] = '.';
                   area[currentX -= velocity][currentY -= velocity] area[currentX][currentY] = '.';
                   area[currentX -= velocity][currentY += velocity] = velocity] = sign;
                        area[currentX][currentY] = '.';
                       area[currentX -= velocity / 2][currentY += velocity / 2]
                       area[currentX][currentY] = '.'.area[currentX -= velocity][currentY += velocity]\} else if (destinationY - currentY > 1) {
                   area[currentX][currentY] = '.'.area[currentX -= velocity][currentY += velocity] batteryCharge -= batteryDischarge;
            if (currentX < 0) {
               currentX = 0:
               area[currentX][currentY] = sion;
```